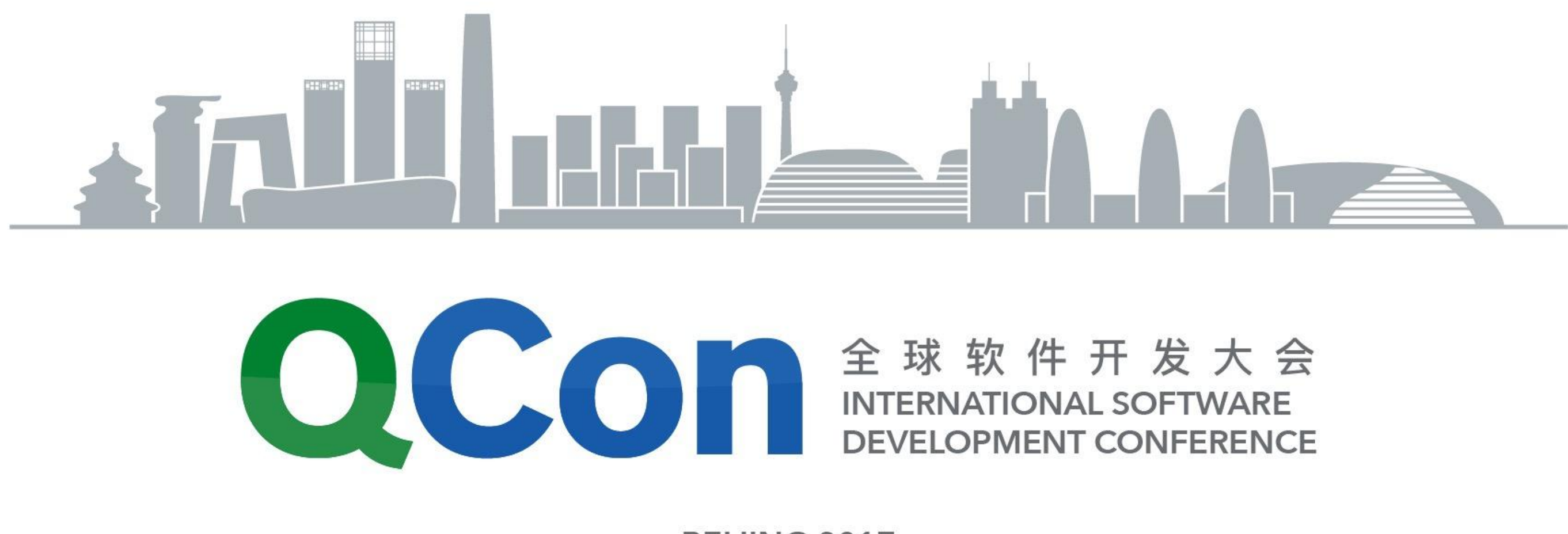

## Swarm的演进与Docker的雄心

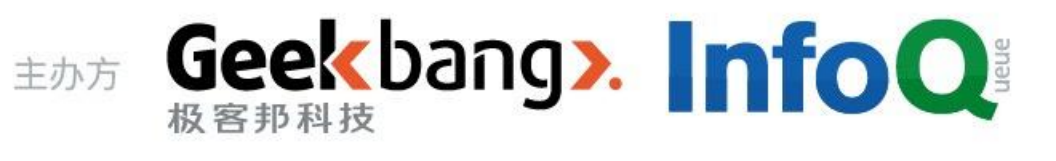

**BEIJING 2017** 

陈萌辉

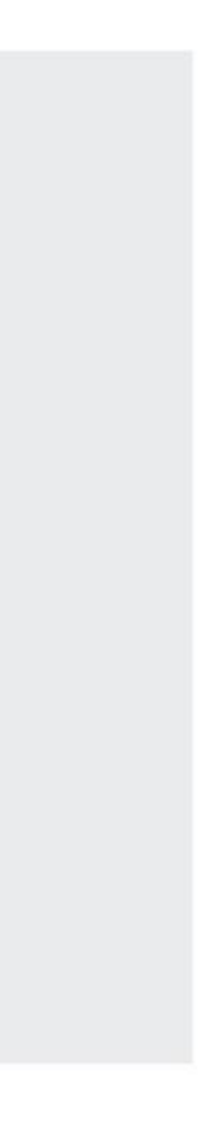

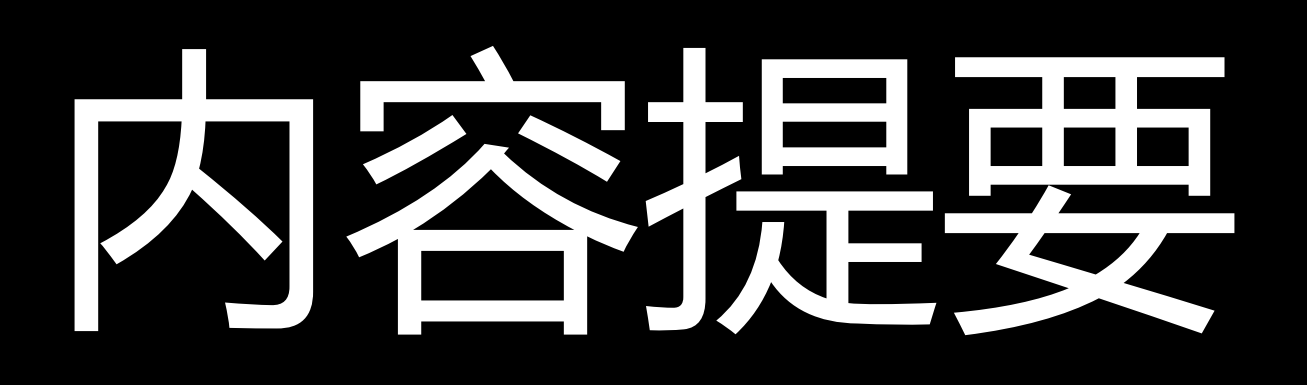

- Docker与容器编排
- Swarm简介
- SwarmMode简介
- Swarm在阿里的应用

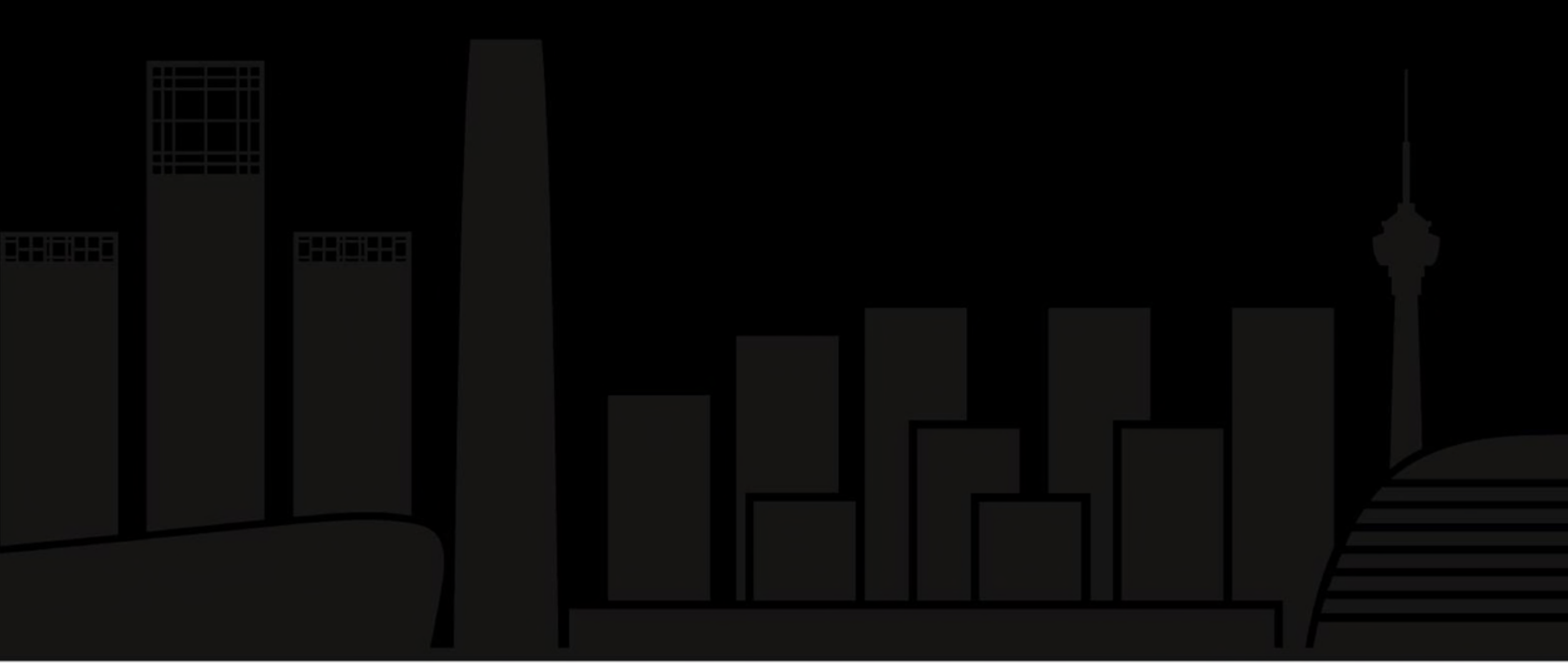

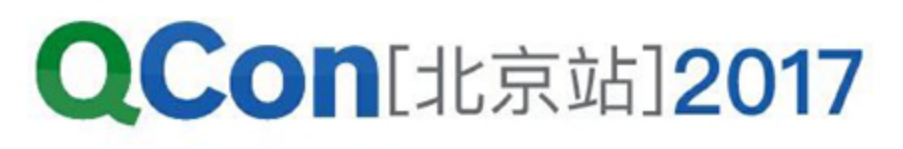

# Docker与容器编排

## • 容器编排三分天下

### **How Do Orchestrators Compare?**

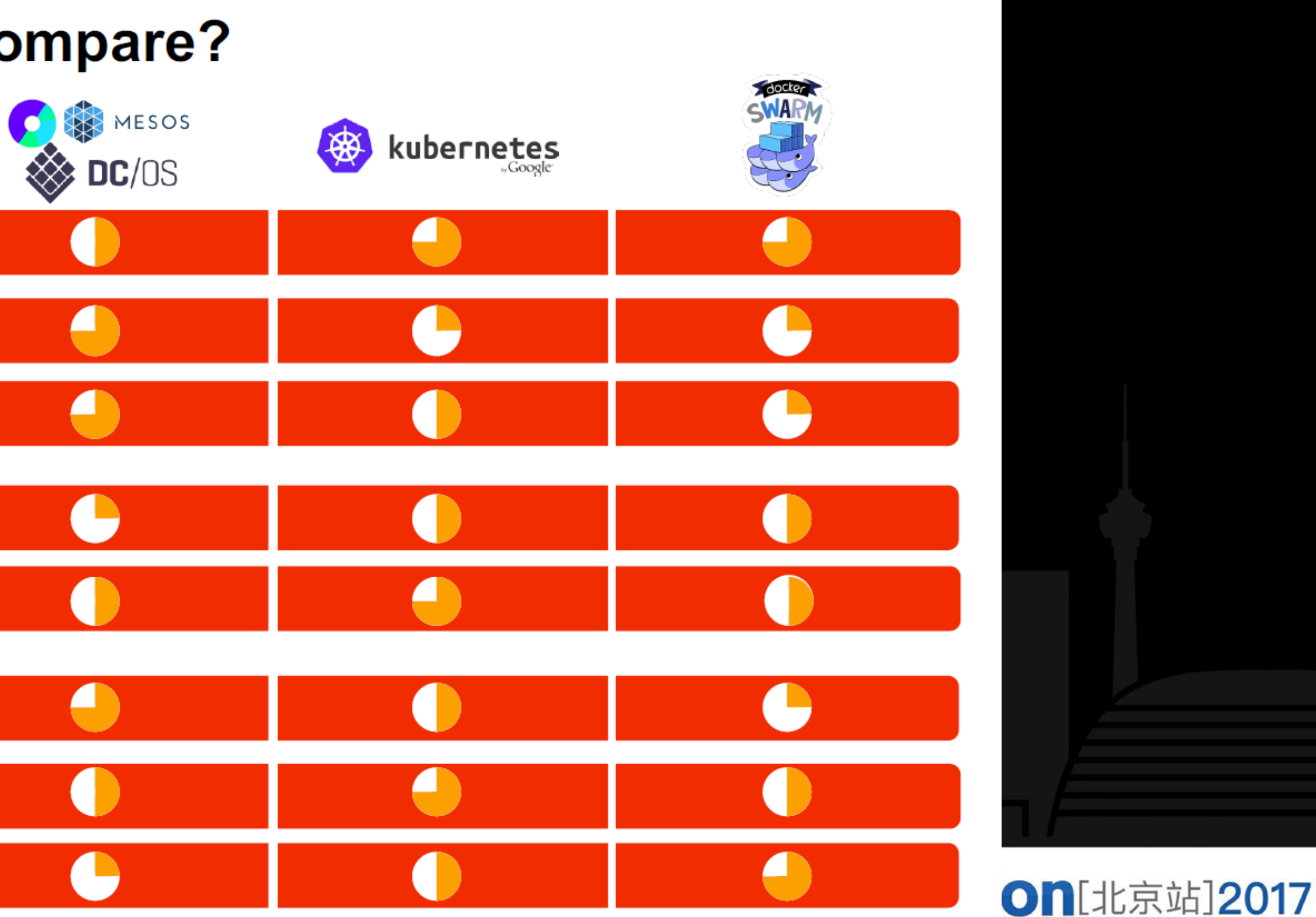

**Container-Only Workloads** 

**Mixed Workloads** 

**Big Data/Batch/Streaming Workloads** 

**Multicloud and Portability** 

**Microservices** 

Proven Scalability to 10K Nodes/Maturity

**Community Diversity and Momentum** 

**Ease of Administration/Operations** 

**INTERNATIONAL SOFTWARE DEV** 

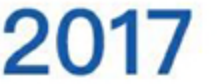

# Swarm是什么

**Compose** 

**Swarm** 

**Cluster** 

**Managers** 

- Docker公司继Docker Engine 之后的重要产品
- 集群管理系统
- 容器编排与调度系统

INTERNATIONAL SOFTWARE DEVELOPMENT CONFERENCE

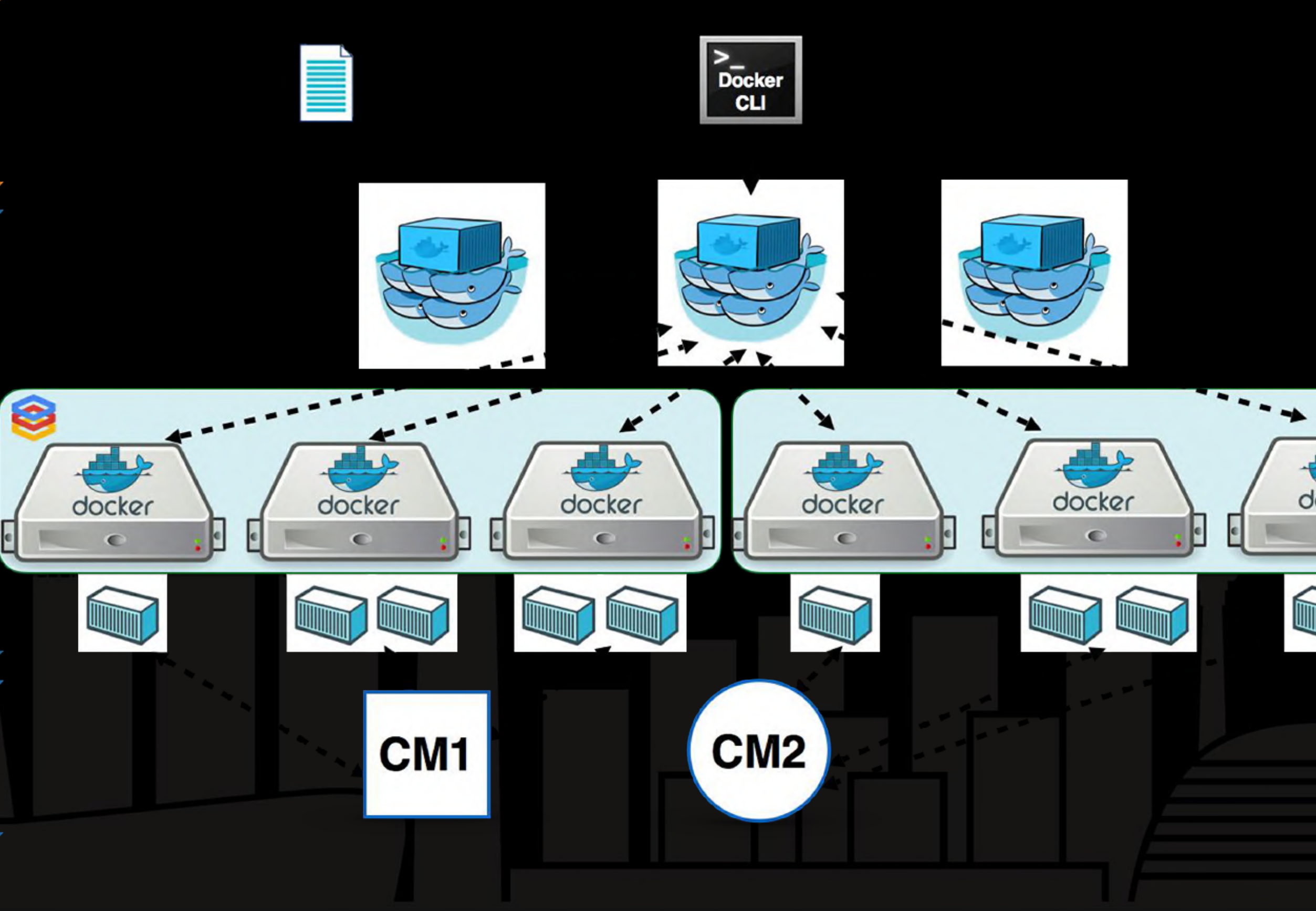

### **QCon**[北京站]2017

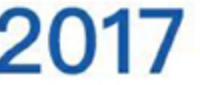

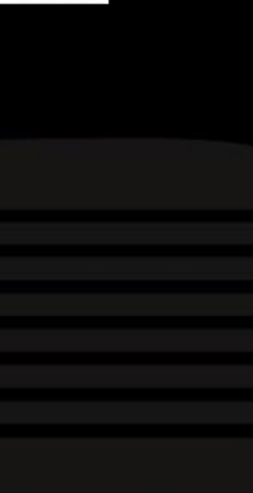

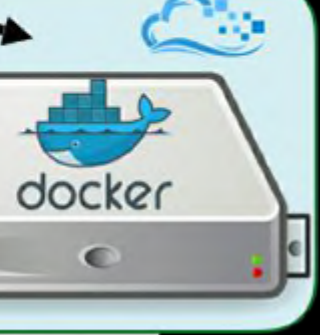

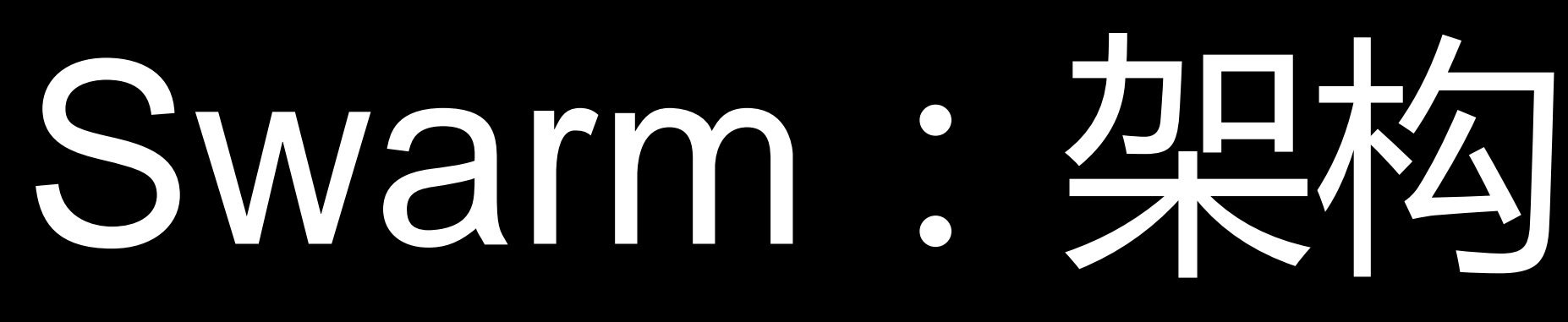

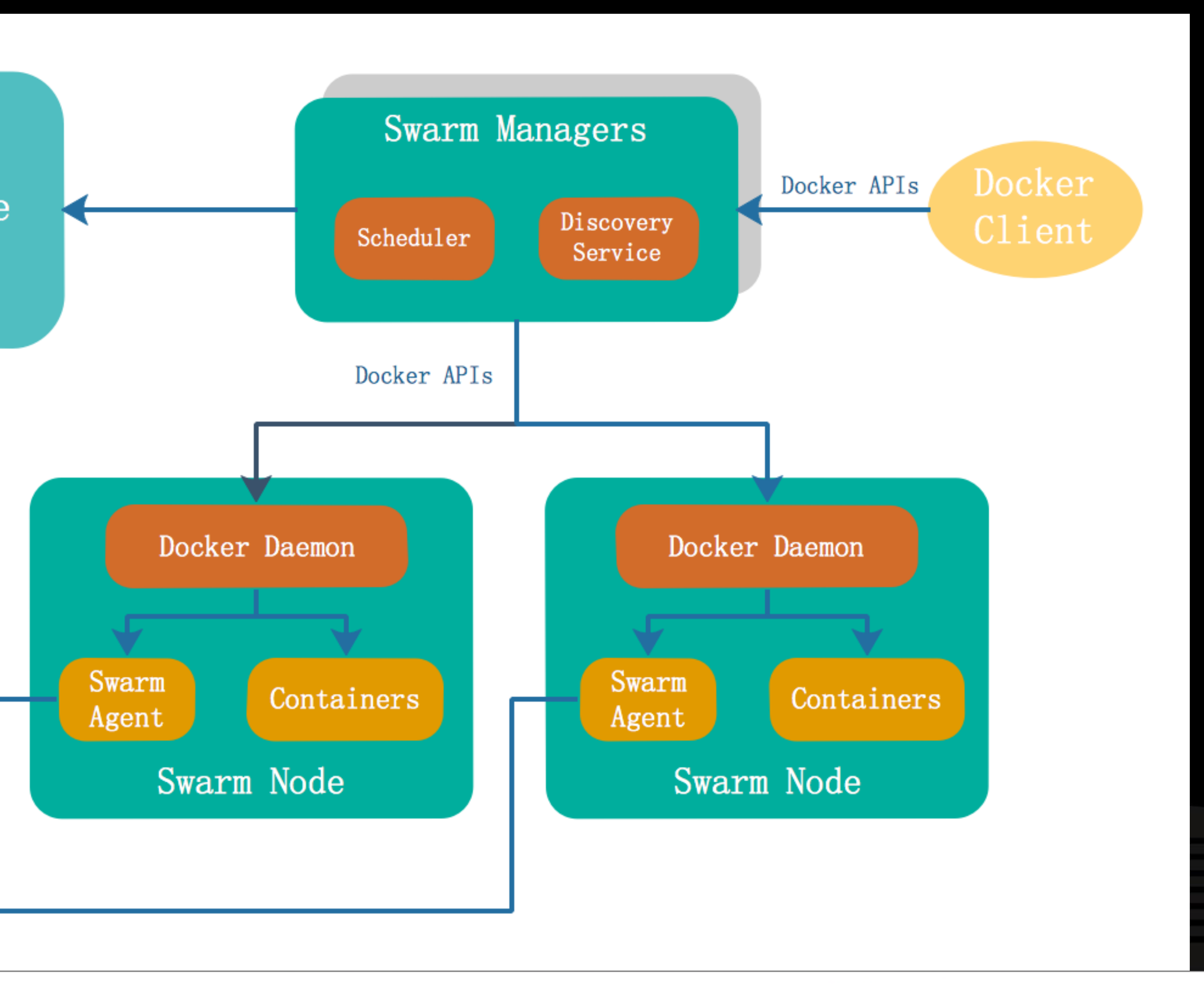

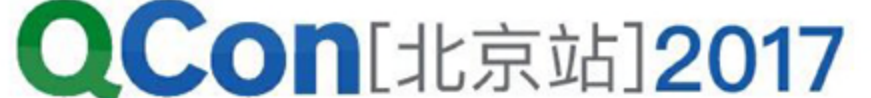

- 依赖外部存储来完成节点 发现并保证一致性
- Manager只跟Daemon通 信,不跟Agent通信
- Manager可以有多副本

**KV** Store

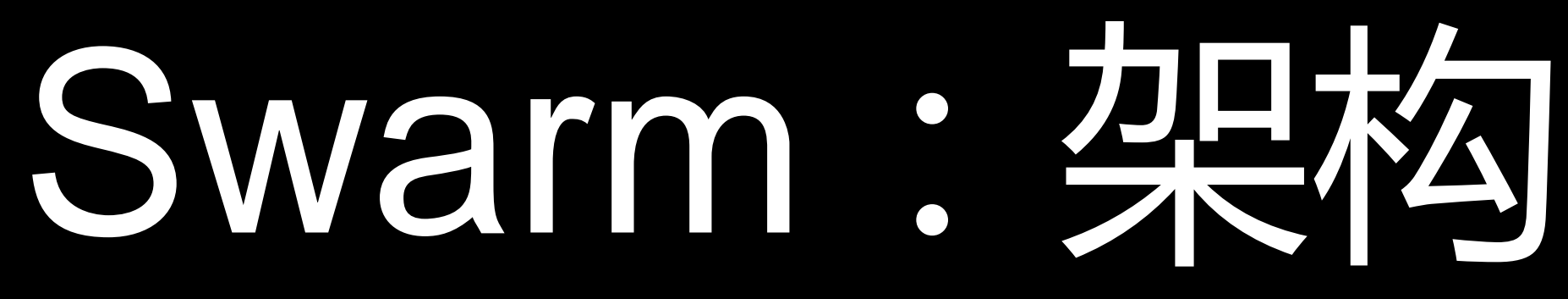

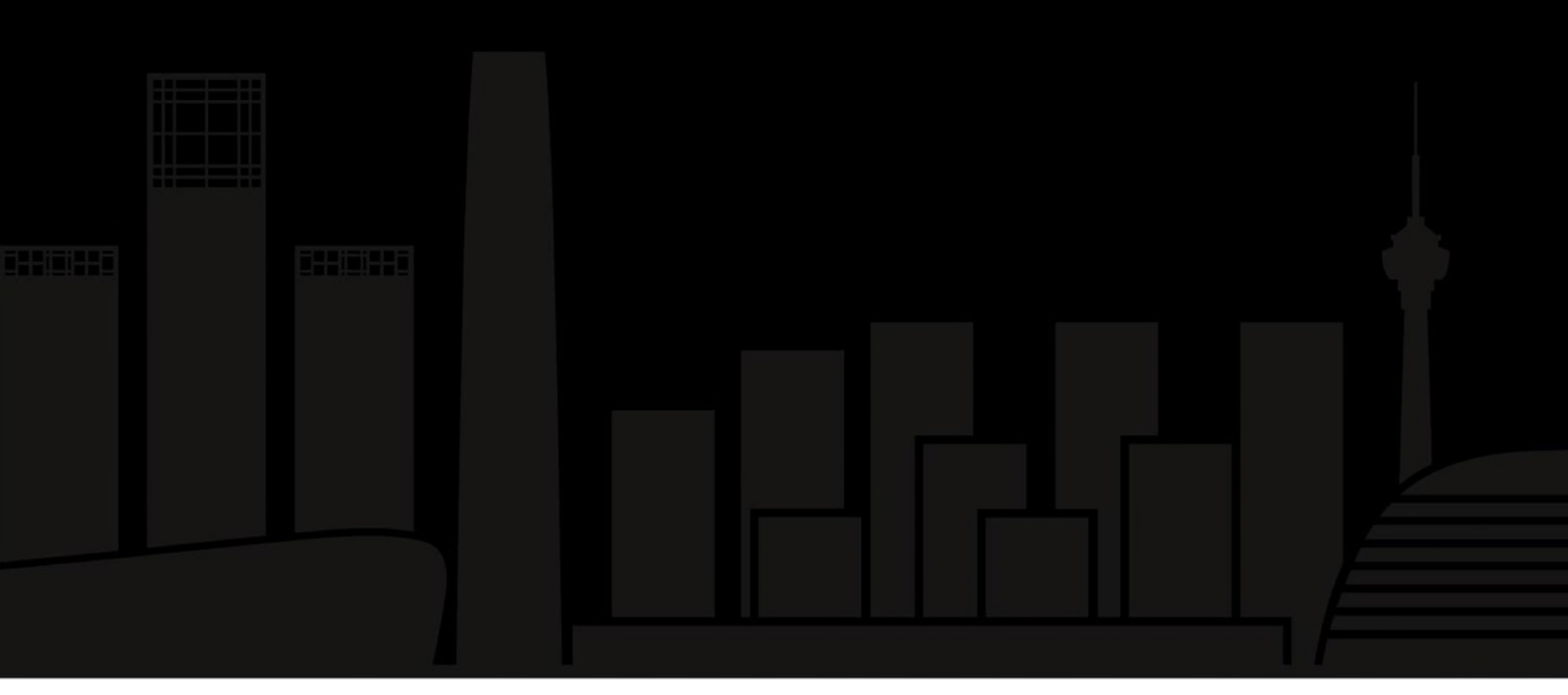

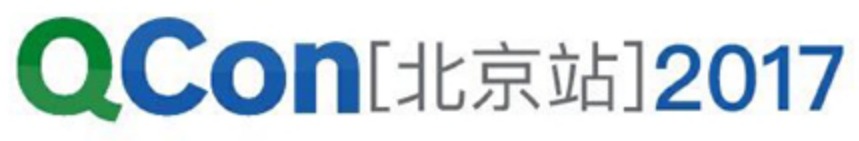

• Swarm Manager的高可用设计

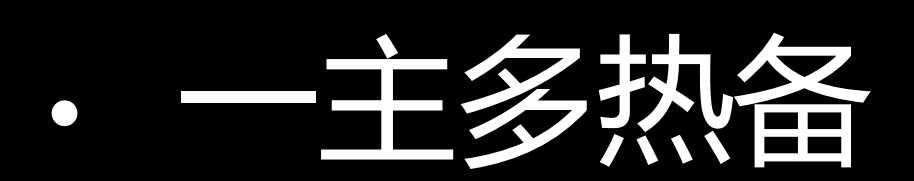

- 所有manager都同时连接所有Daemon
- 备转发请求至主
- 依赖外部KV选主
	- 抢锁 -〉保活

## Swarm:API

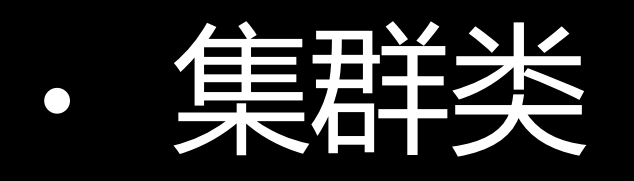

- Info
- events
- 容器类
- get/list
- create
- start
- stop
- stats
- exec

• …

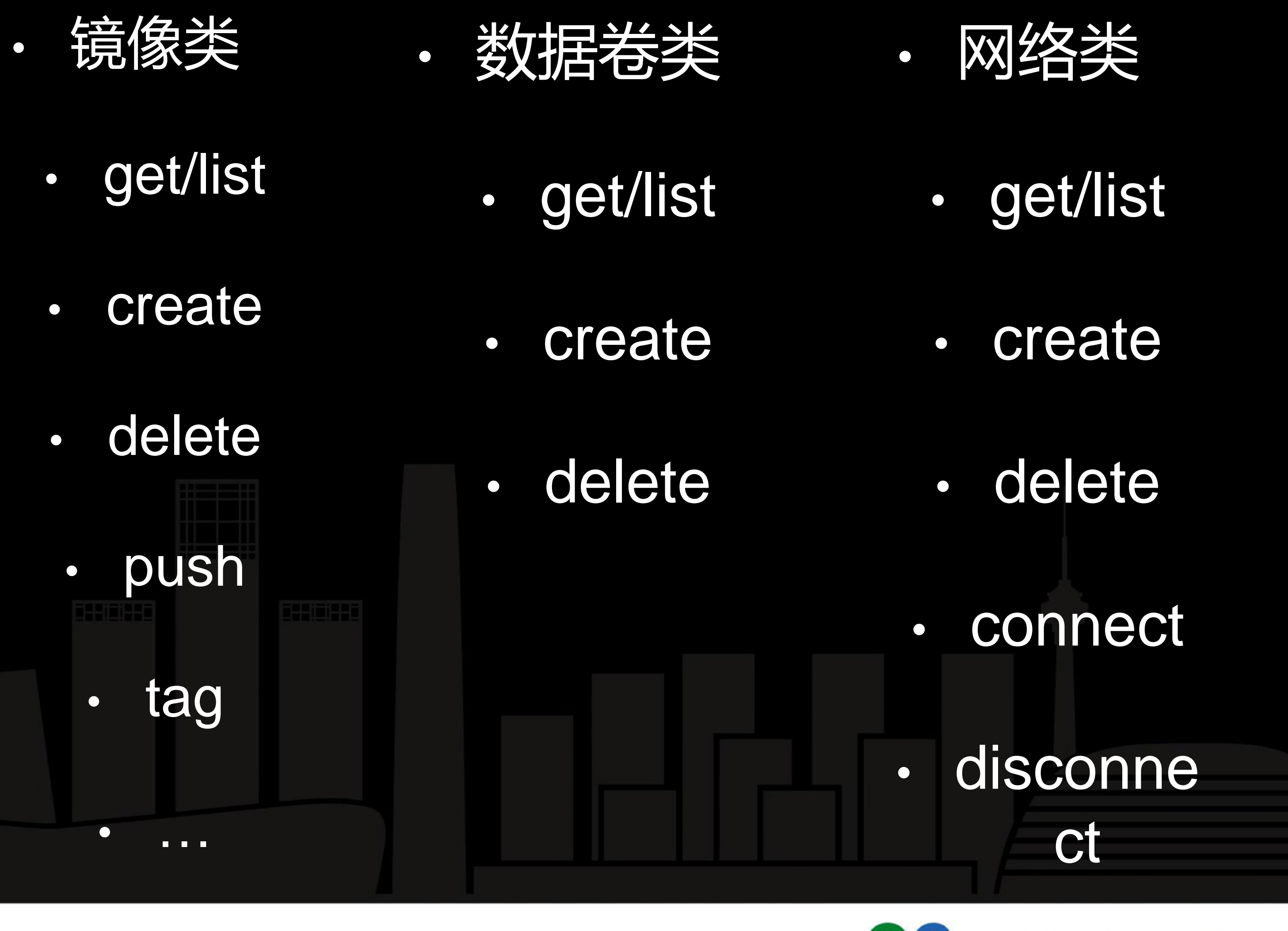

**QCon**[北京站]2017

## Swarm: API

- 高度兼容Docker Engine API
	- 集群级汇总
	- · 转发到相应节点的Docker Daemon
	- 在集群中广播
- · 单个容器级别的API

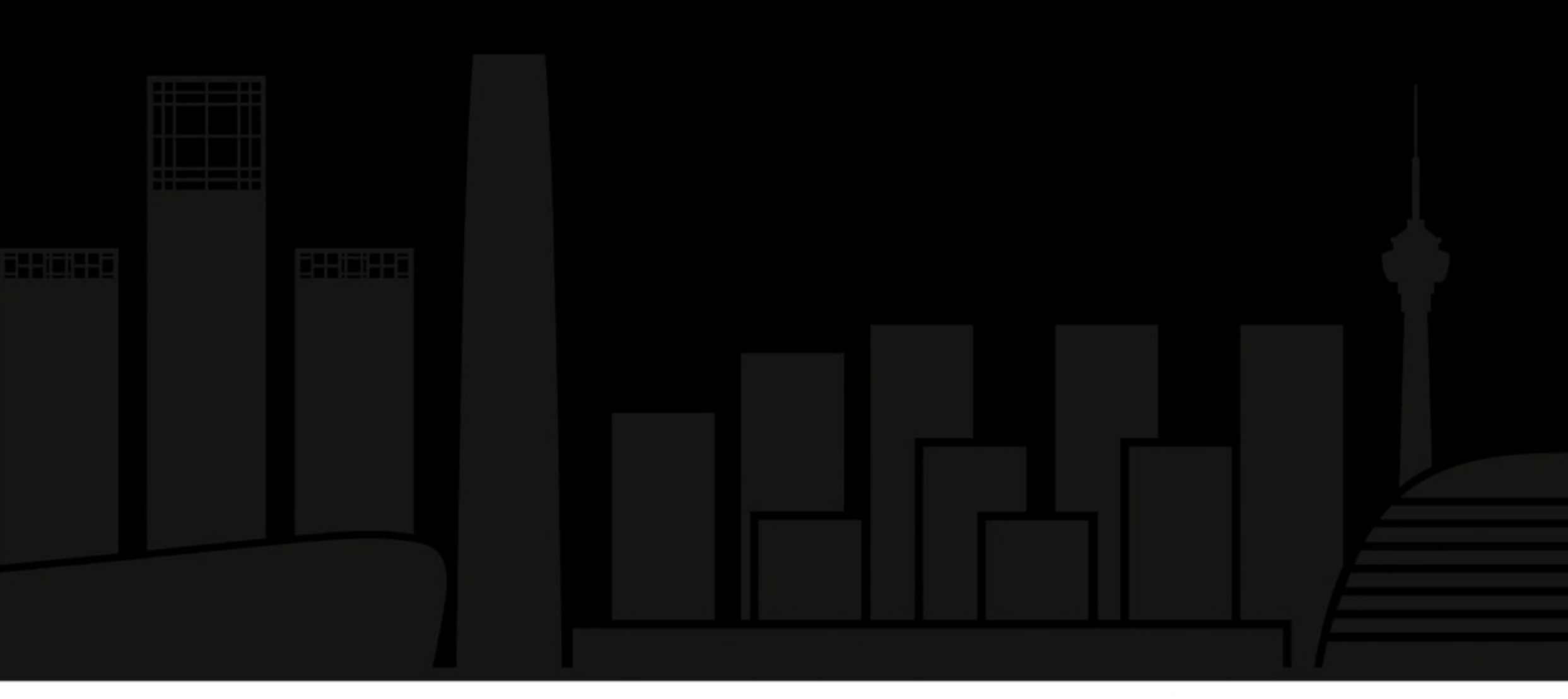

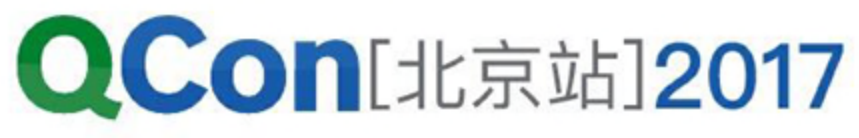

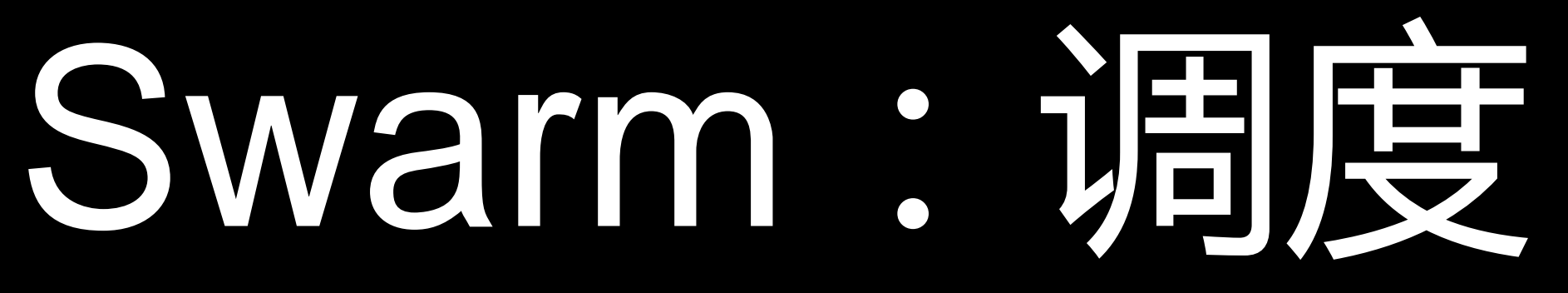

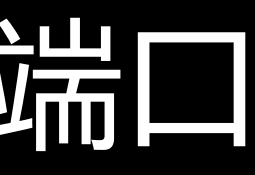

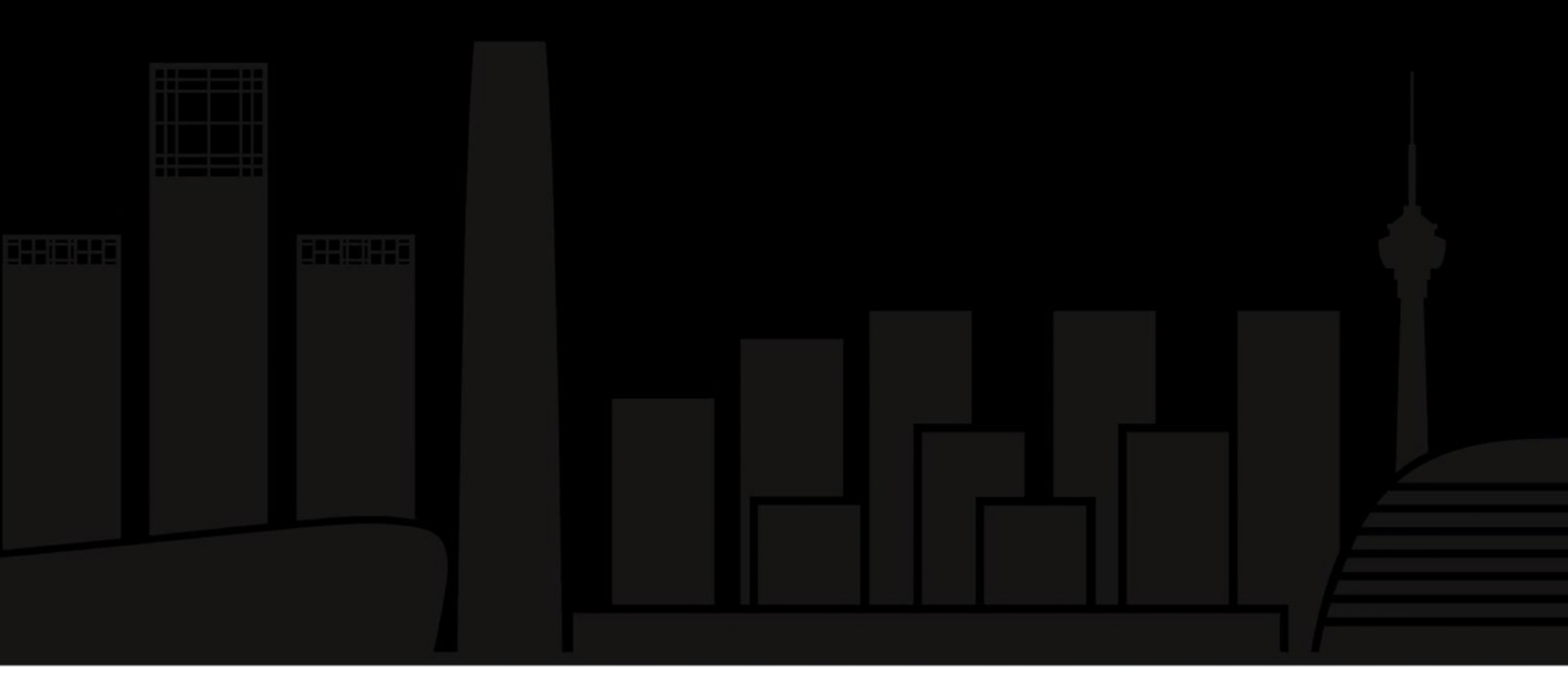

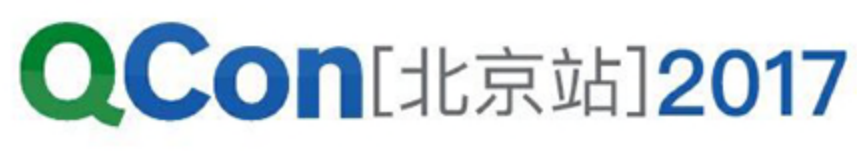

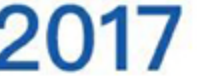

- 资源调度
	- 资源维度: CPU / Memory / 端口
	- CPU / Memory支持超卖
	- 调度策略:spread / binpack
	- 不支持优先级、抢占

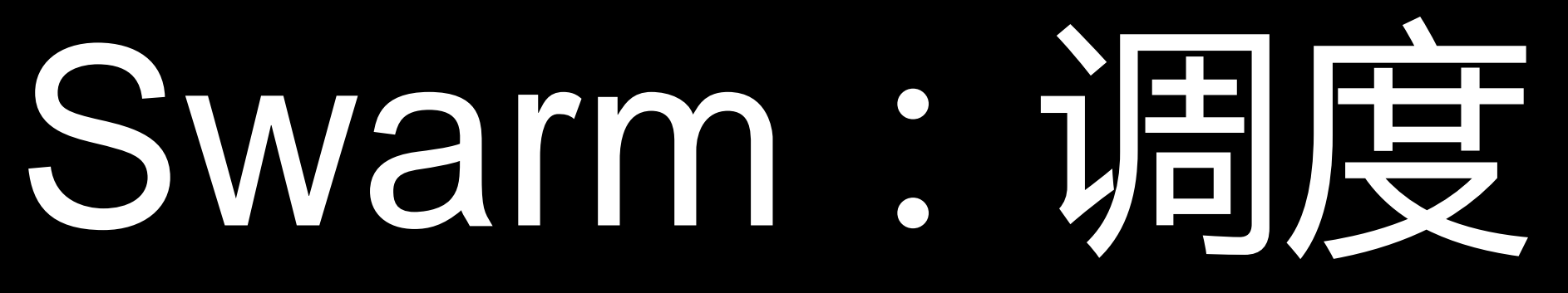

- 节点约束
	- 节点名: constraint:node==XXX
	- 标签: constraint:key==value
- 亲和性
	- 镜像: affinity:image==foo
	- 服务: affinity:service==foo

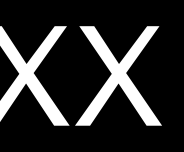

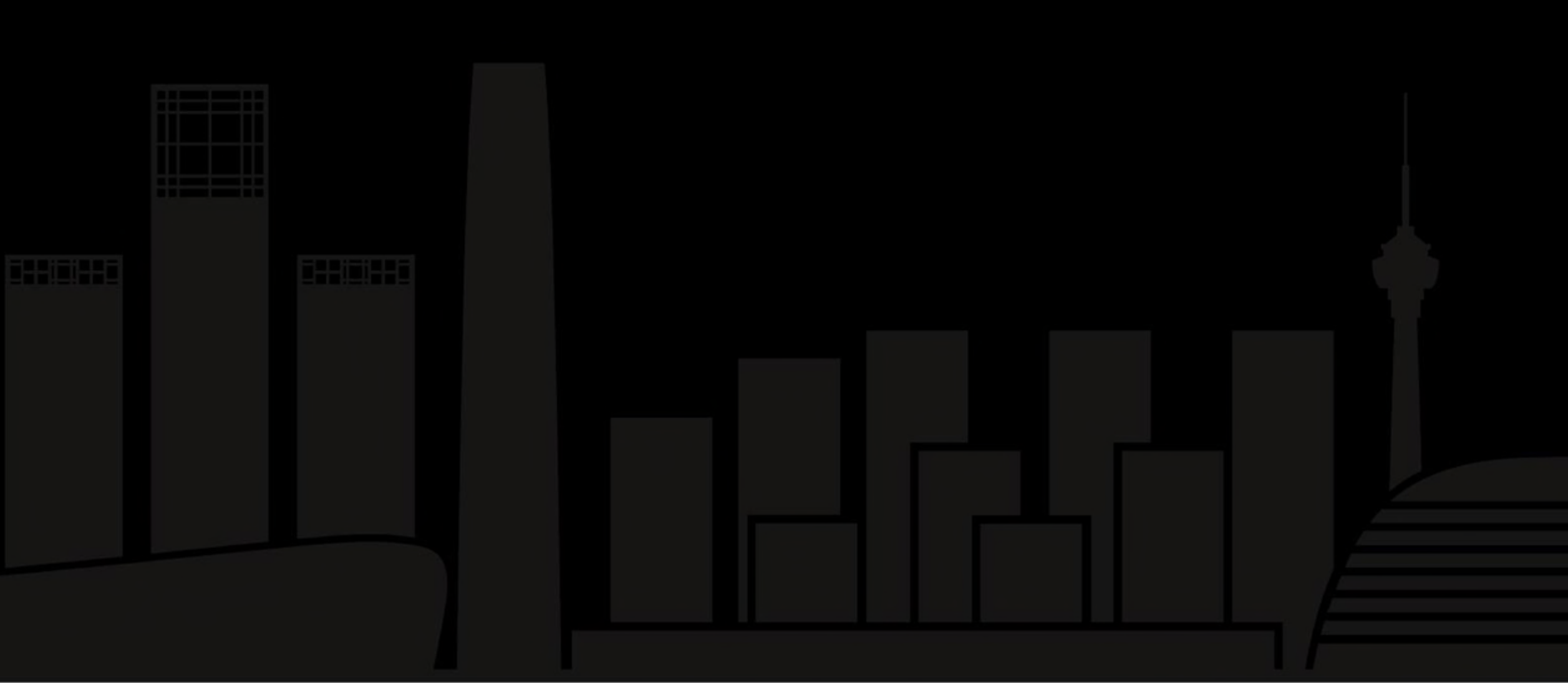

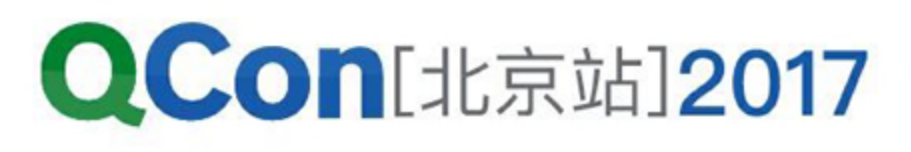

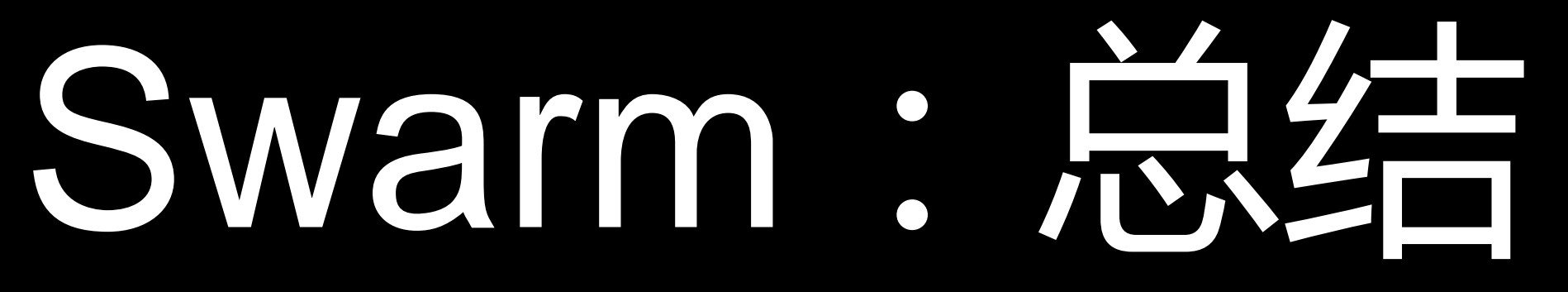

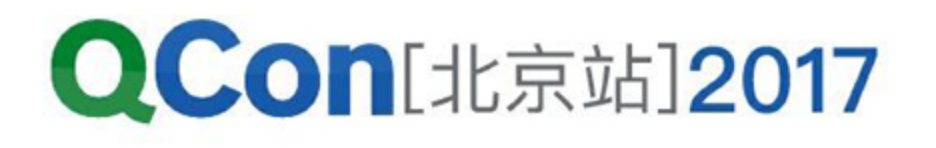

- 部署简洁
	- 只依赖KV Store和Docker Daemon
	- 所有组件都容器化
- 高效友好的用户交互
	- 高度兼容Docker Engine API,可直接使用Docker Client
- 灵活的约束与亲和性描述

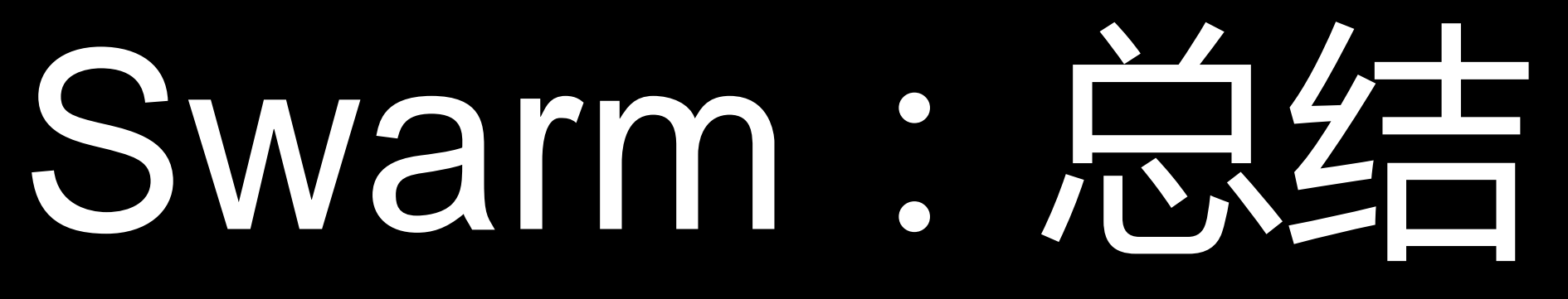

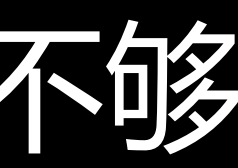

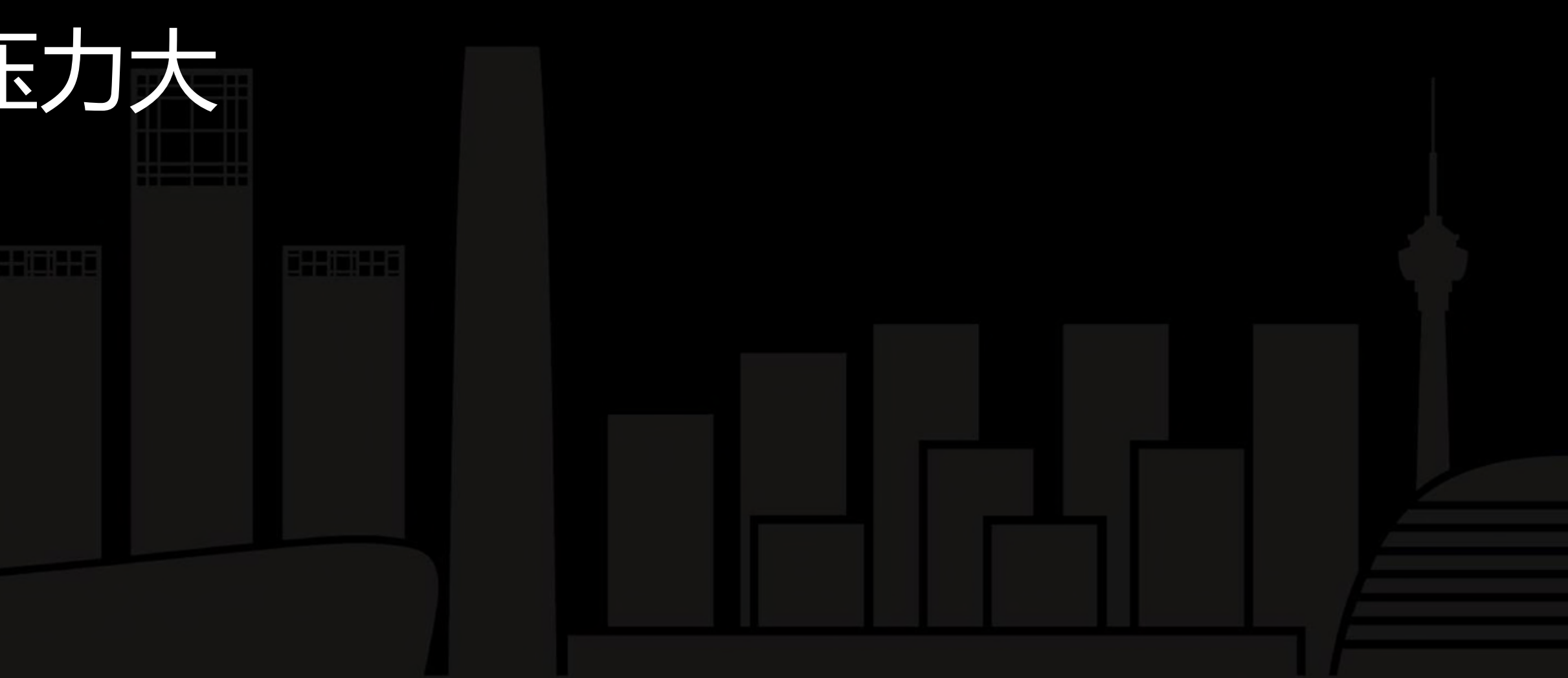

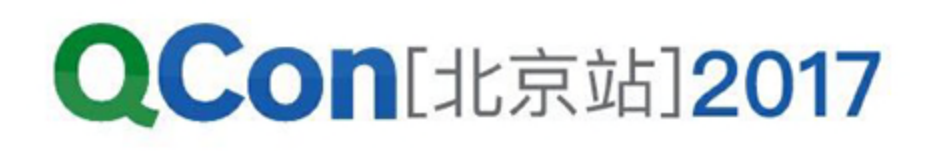

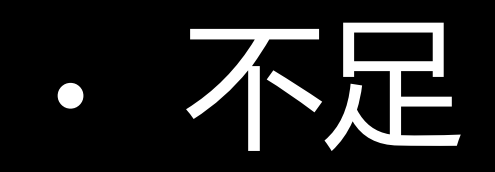

## · 容器级别的API,抽象层次不够

## • 响应式设计,无后台程序

• overlay网络,对KV Store压力大

INTERNATIONAL SOFTWARE DEVELOPMENT CONFERENCE

# SwarmMode:进化

- Docker 1.12版开始提供
- 将Swarm的集群管理、容器调度功能集成进Docker Enging
- 提供Service级别抽象
- 自带负载均衡

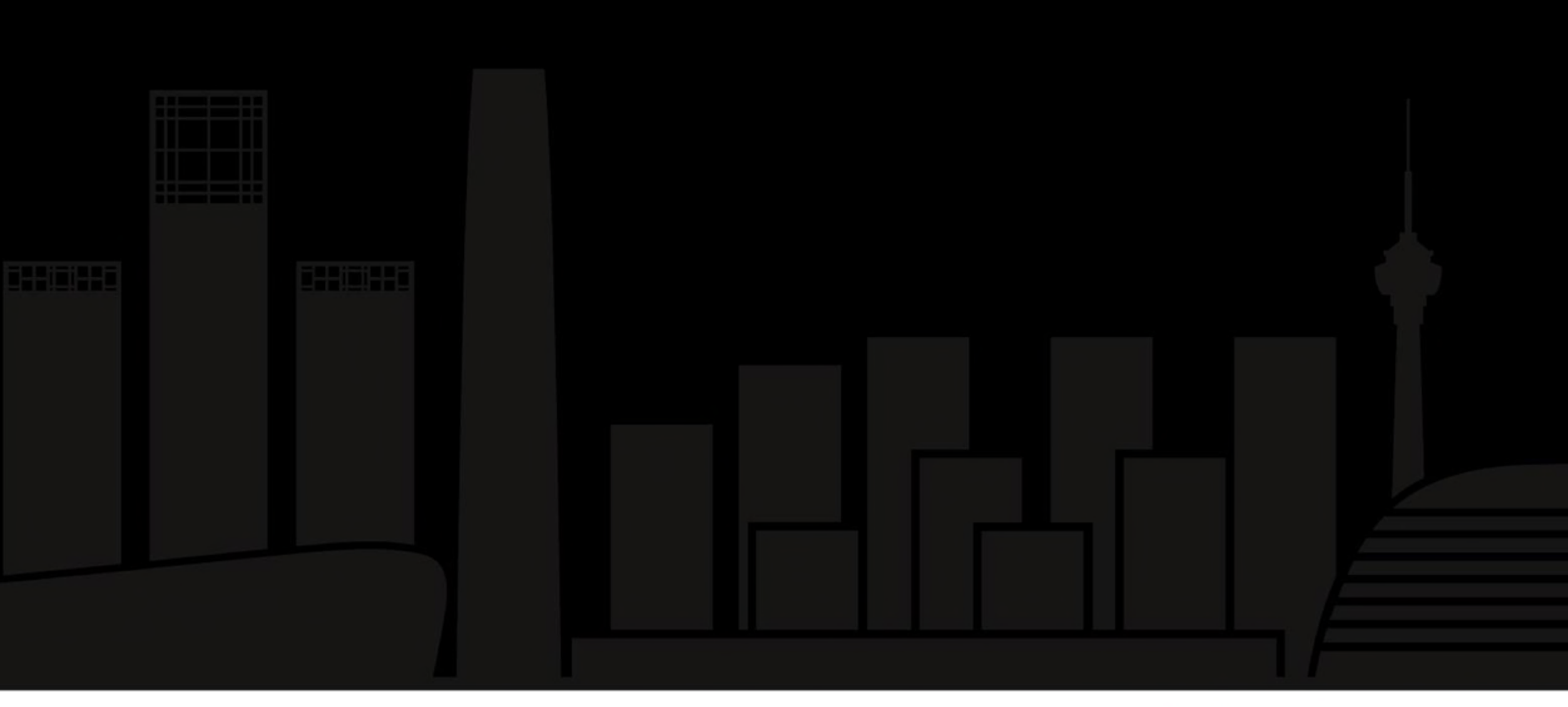

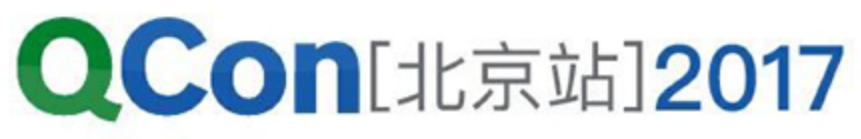

# SwarmMode: 架构

Docker

Client

- 无任何外部依赖
- Daemon身兼Engine、 Manager、Agent= 职
- Managers之间通过 RAFT协议组成分布 式强一致性KV Store
- Manager与Worker的 Daemon不通信

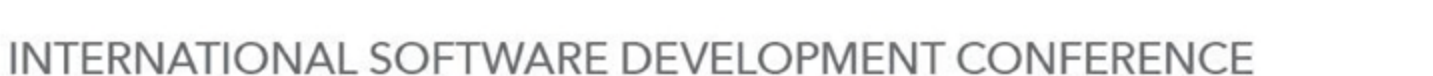

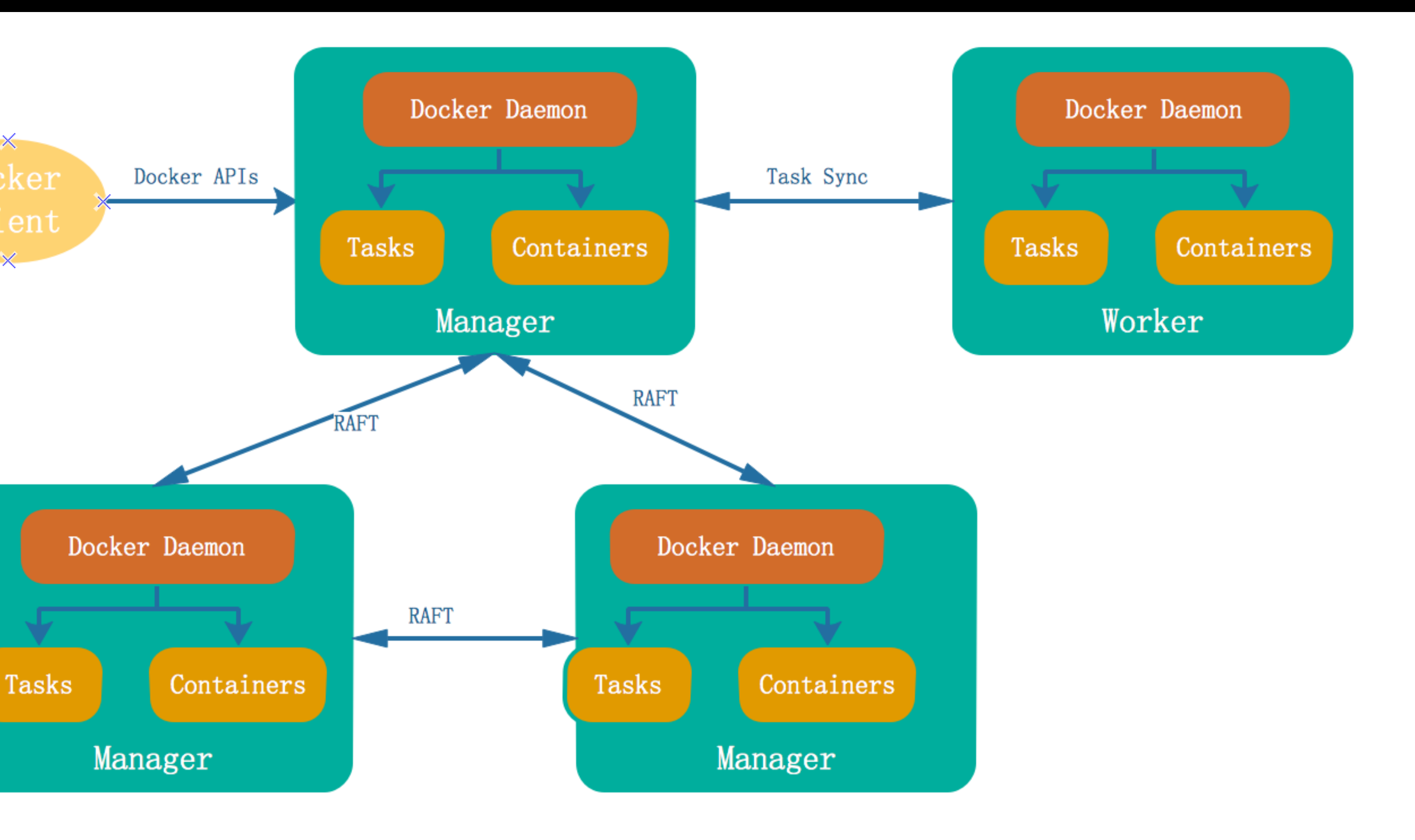

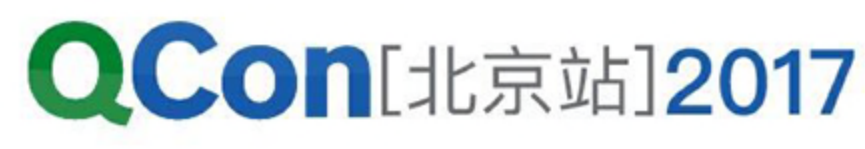

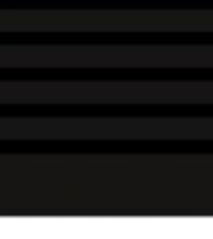

## SwarmMode:架构

- 高可用设计
	- Manager数量需要>=3
	- 一主多热备
	- · 动态添加/删除Manager

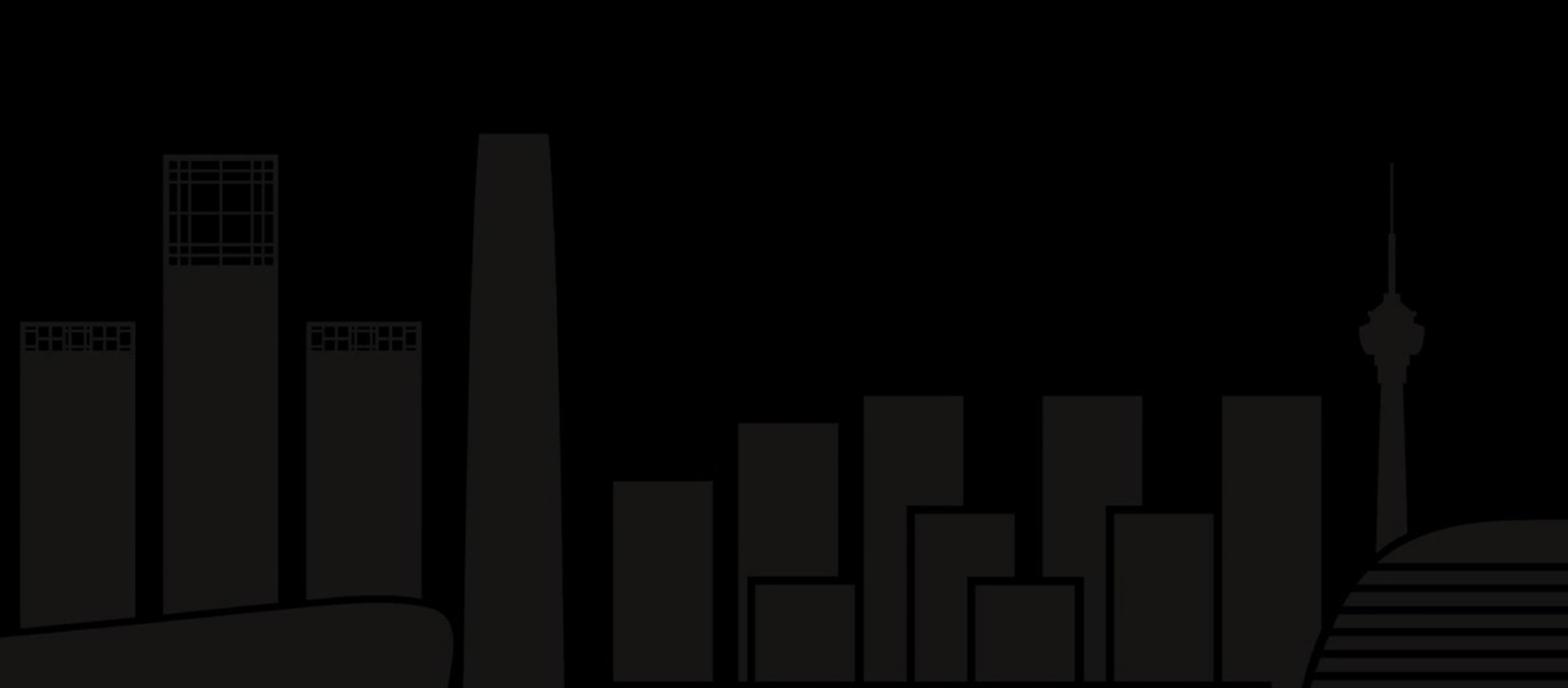

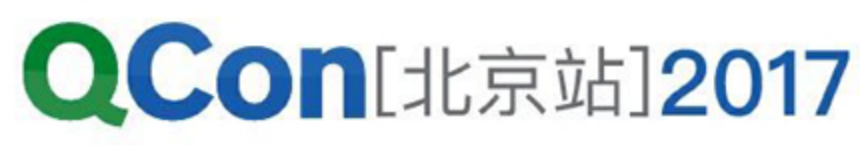

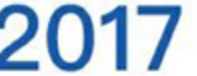

## SwarmMode:API

- Swarm
	- init
	- token
	- join
	- leave
- Service
- get/list
- create

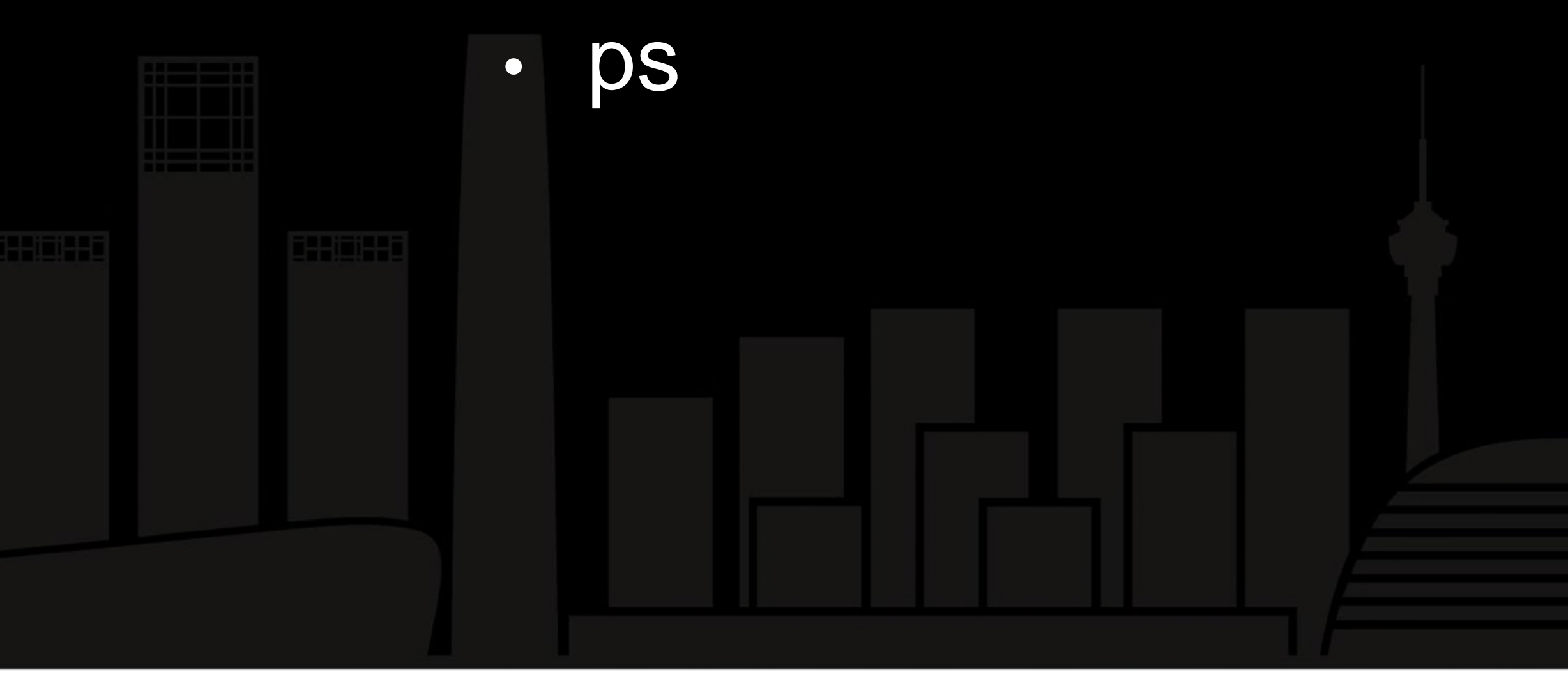

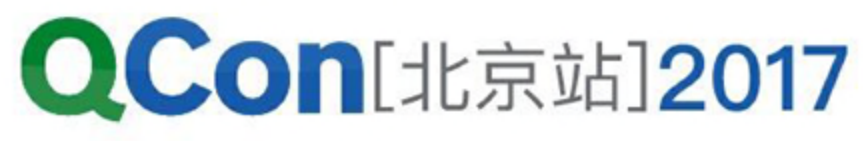

## SwarmMode:API

- 两类API
	- Swarm、Service、network类,只有Manager能处理
	- 容器、镜像、数据卷类,所有节点都能处理
- 高度兼容旧API

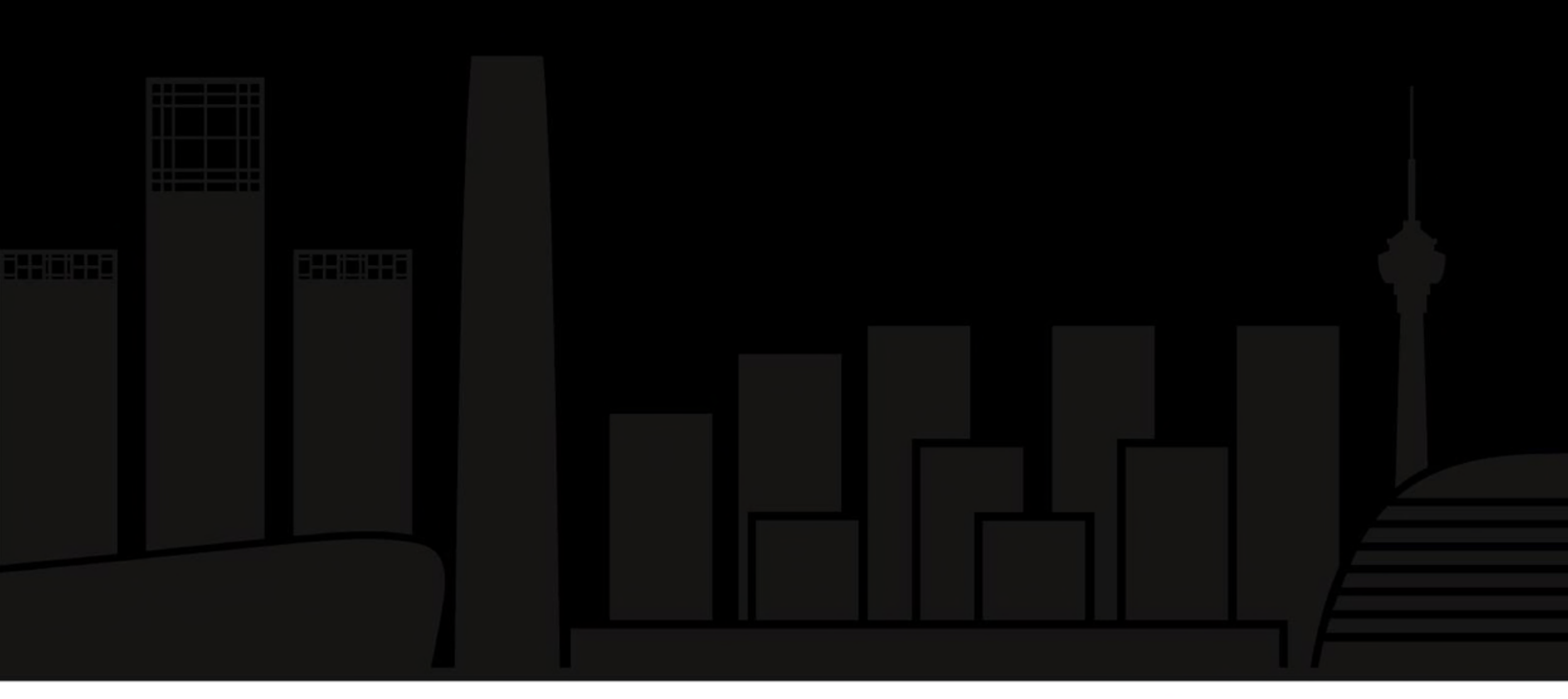

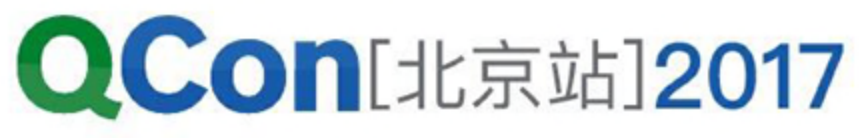

- Service、Task、Container三级概念
	- Service:相同功能的一组容器
	- Task:任务调度单元,由Manager生成,同步至Worker
	- Container: Task落地
- Rolling Update

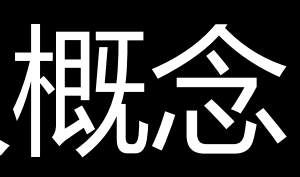

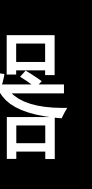

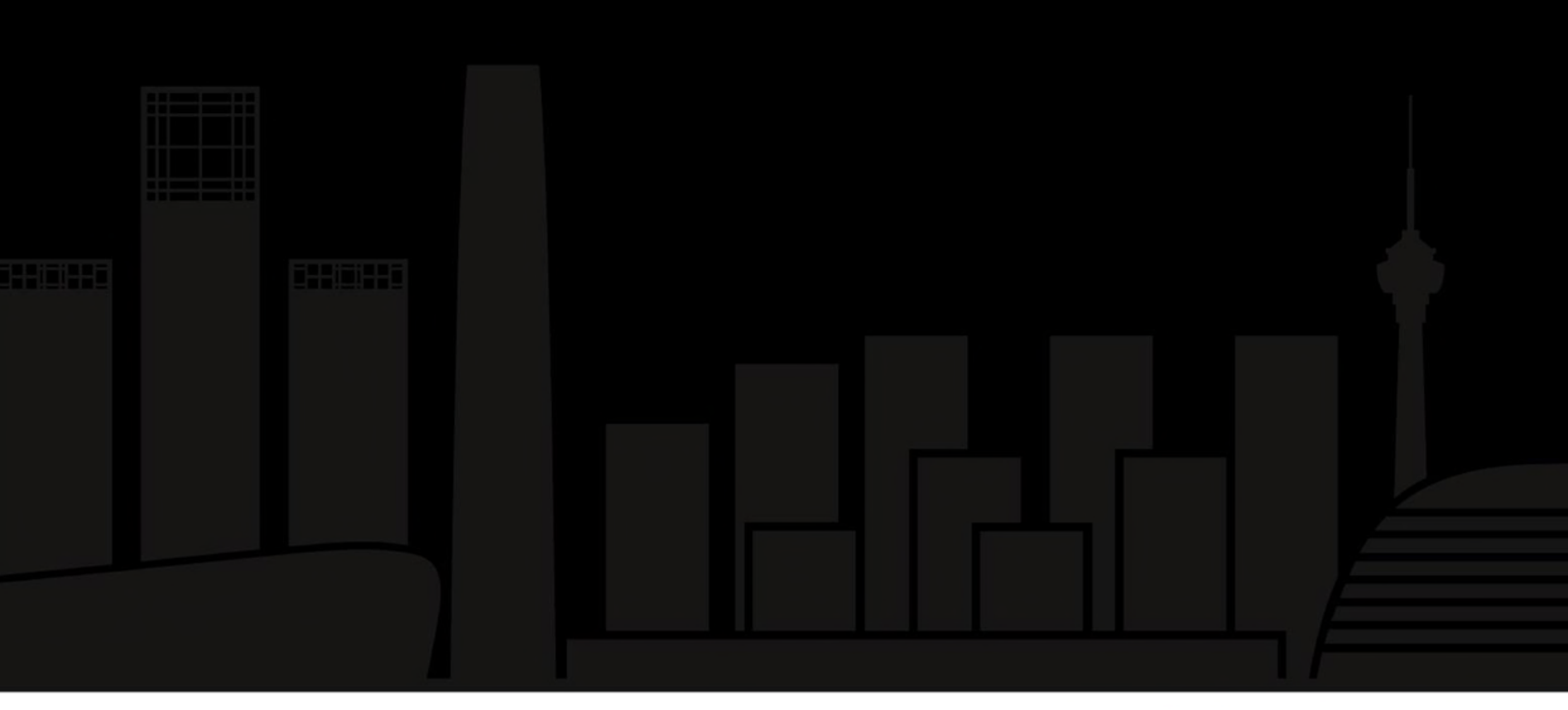

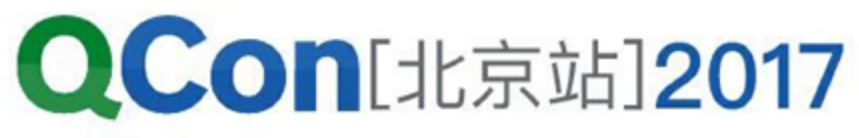

- Replicated Service
	- 用户指定副本数
	- · Reconciled:自动确保副本数
	- constraint
		- node.id node.hostname
		- node.role
		- node.labels engine.labels

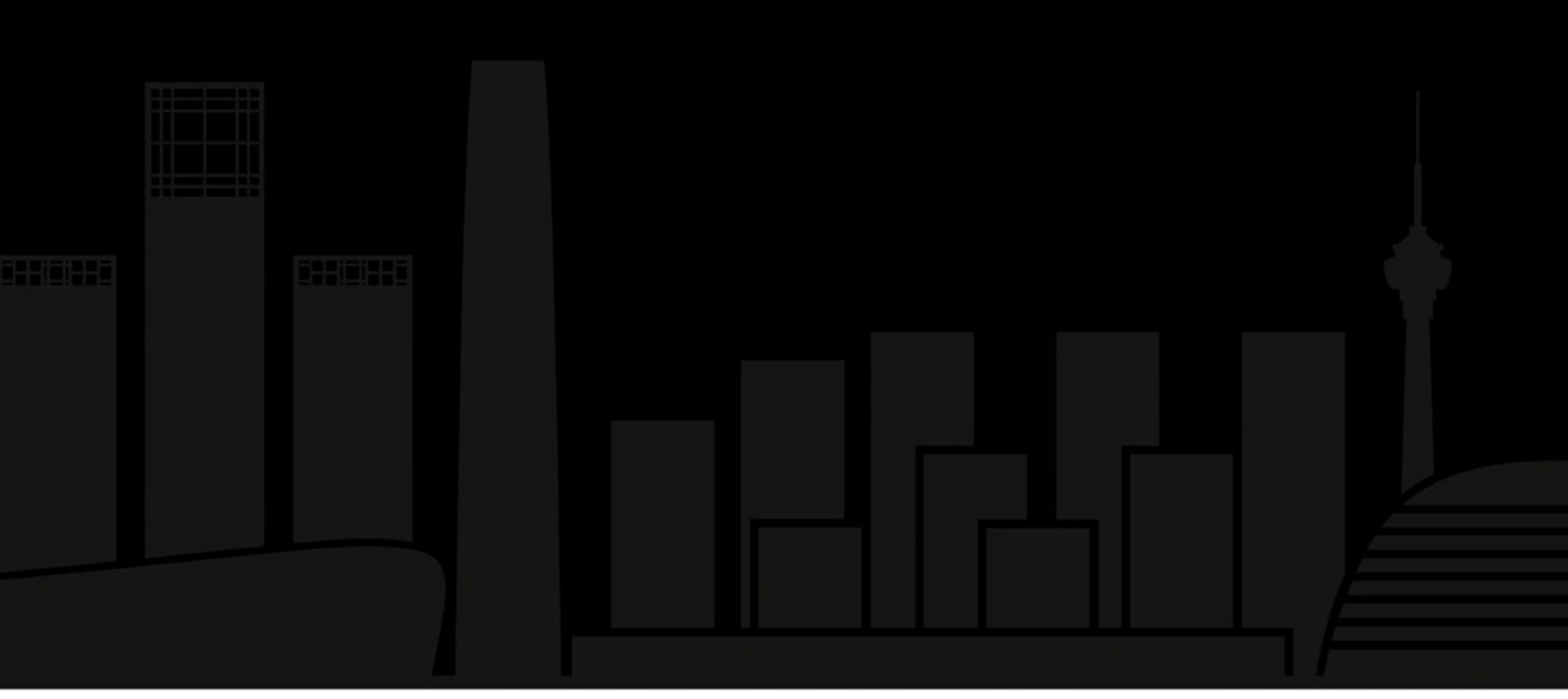

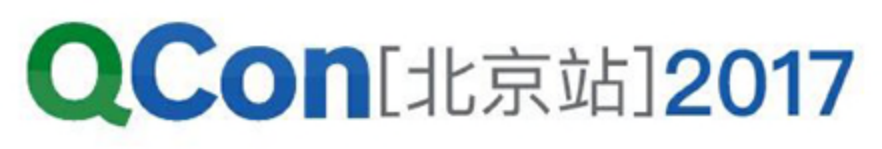

- Global Service
	- 每个节点有且仅有一个容器
	- 添加加点时自动扩展
	- 可附加constraint

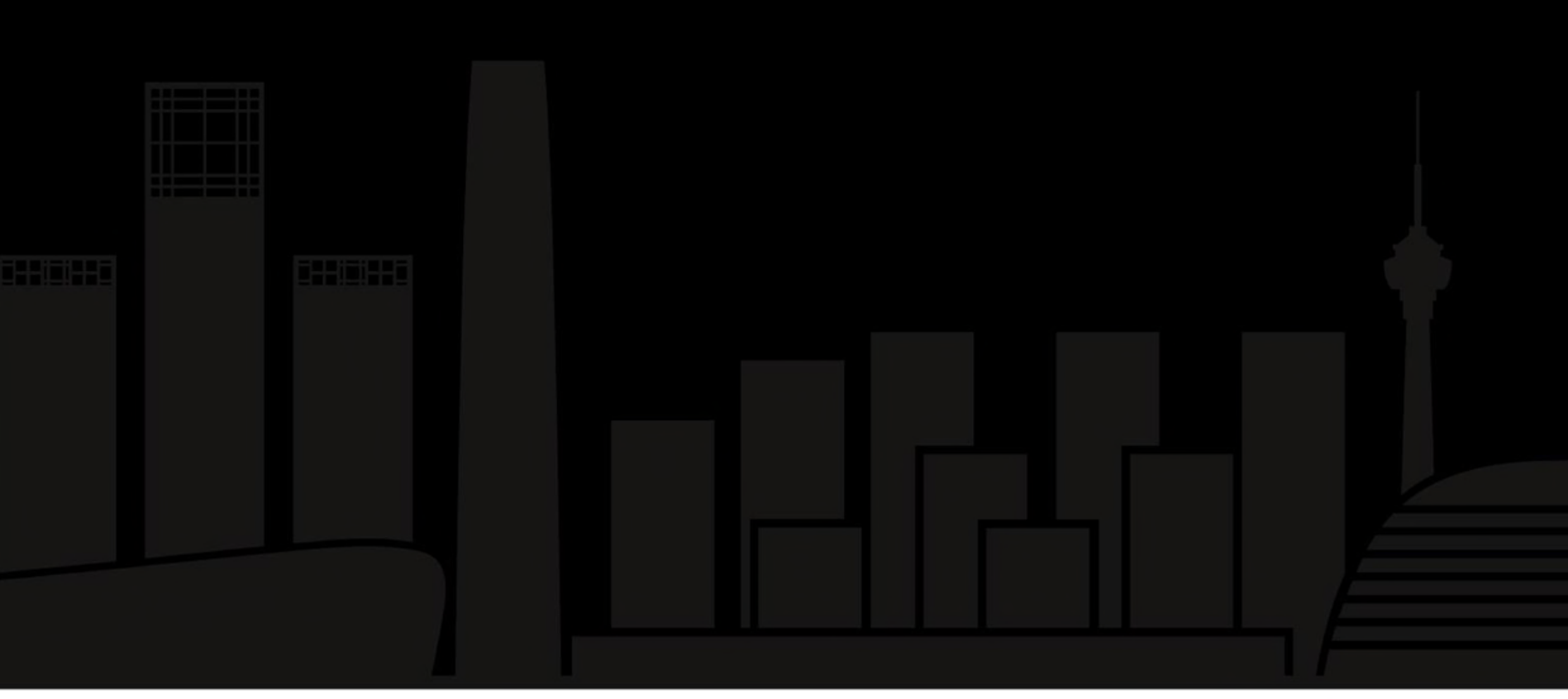

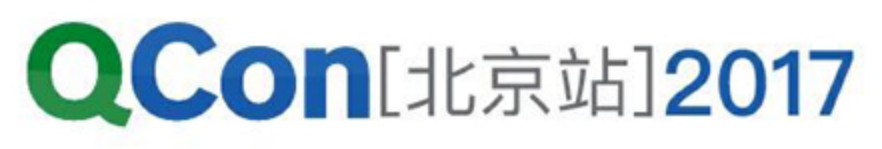

- 网络模型
	- · 仅支持overlay网络,同一网络内,服务名、容器名可解析
	- 一个服务一个网络
	- 服务发现:不同服务可加入同一个网络

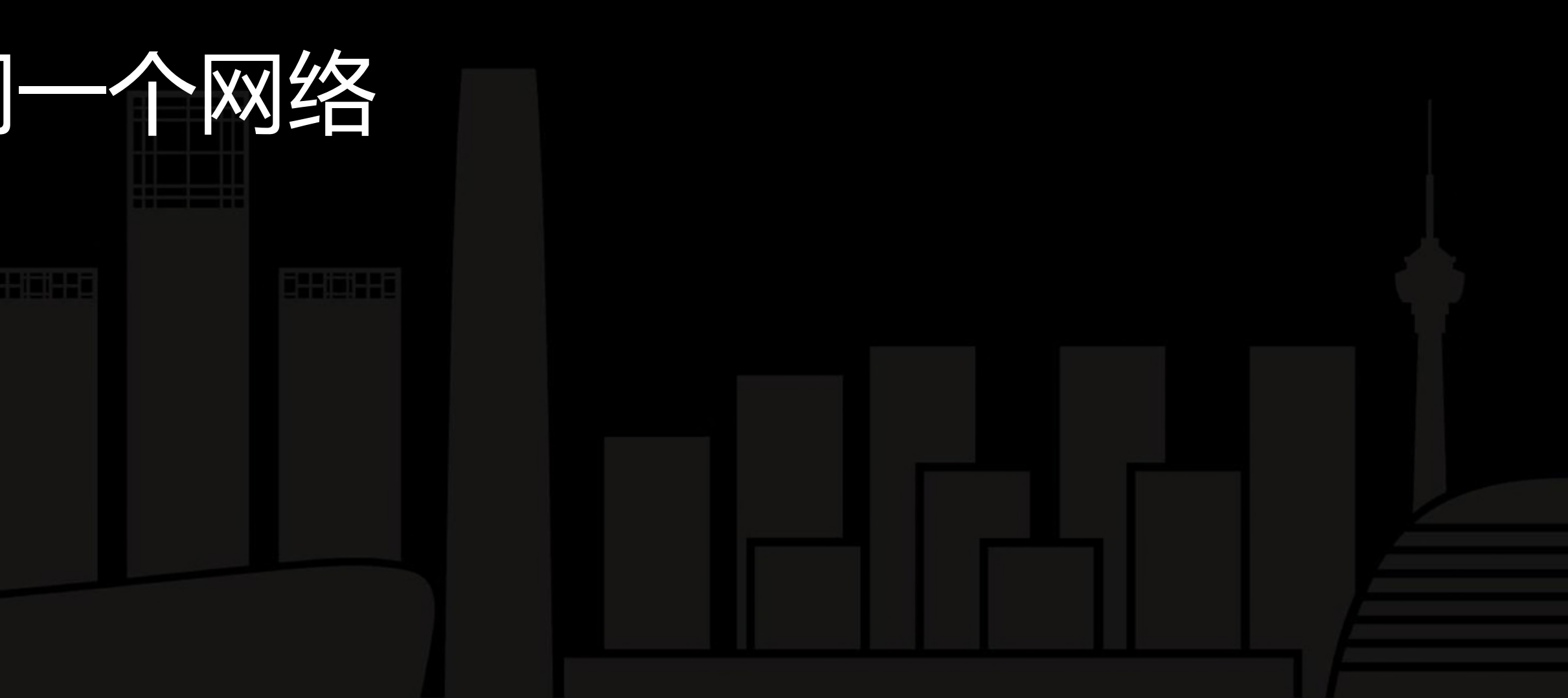

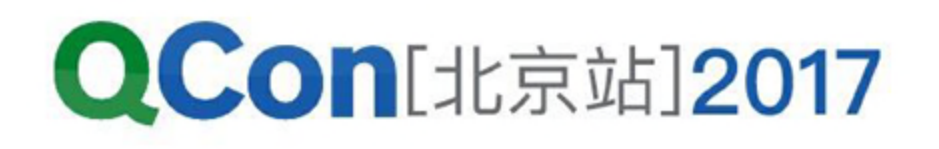

- · Service自带的负载均衡
- 两种模式
	- VIP:每个服务一个VIP,通过LVS实现;服务名解析至VIP
	- · DNS: 服务名解析至容器IP, RoundRobin方式
- 服务发生变化时,自动调整后端

## SwarmMode: RoutingMesh

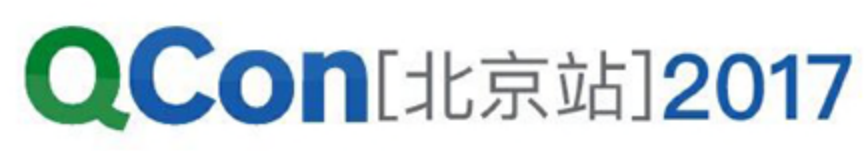

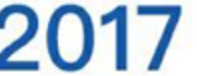

## SwarmMode:总结

- 部署特别简洁
	- 无任何依赖,只需安装Engine + 一个命令
- 无中心架构
- 部署高可用服务
	- Service API + RoutingMesh
- Secure by default:
	- 自带证书颁发、更新功能,Manager与Worker之间通过SSL连接

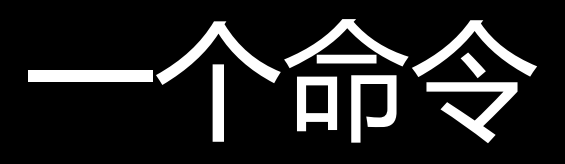

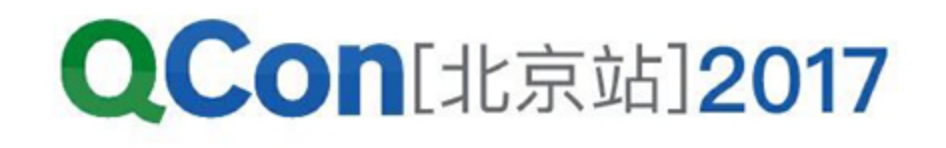

## SwarmMode:总结

- 不足
	- 只有Service级抽象,Stack级抽象仍无API
	- 不支持有状态服务
	- privileged等
	- 无法自举,需要手工init

# • Service API有很多容器特性不支持, 如host network、host pid、

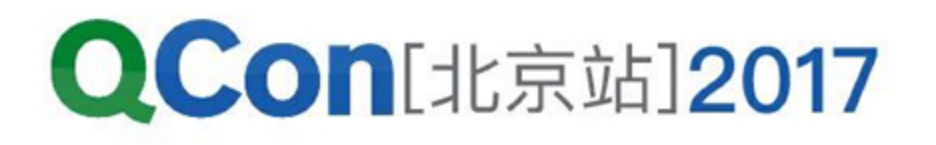

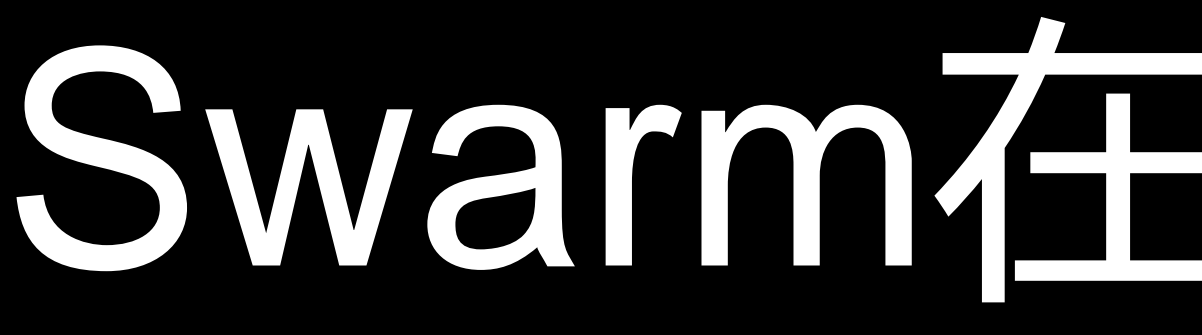

- · 支付宝, 淘宝的应用运维Docker化
- 阿里云容器服务
- 阿里云高性能计算 HPC

# Swarm在阿里的应用

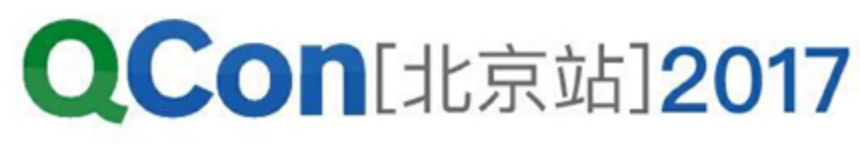

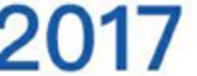

# Swarm在阿里的应用

- 阿里云容器服务的扩展
	- 规模与性能
	- 声明式扩展,支持负载均衡、日志、监控
	- 集成共享存储
	- 离线与定时任务

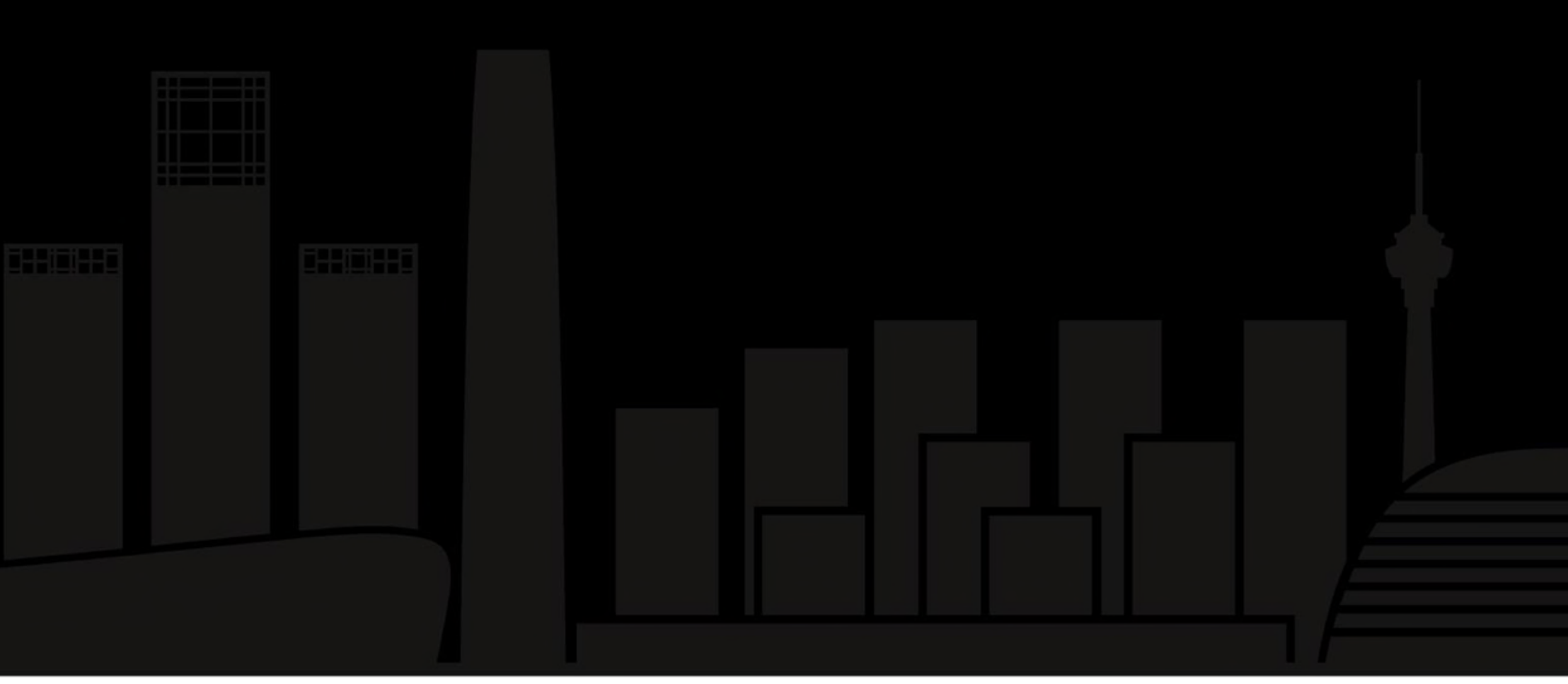

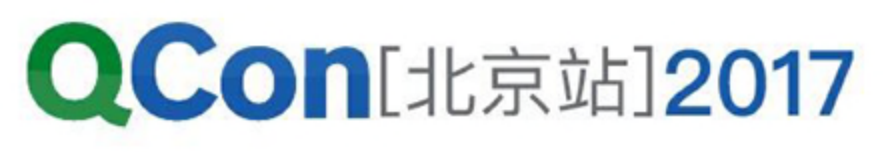

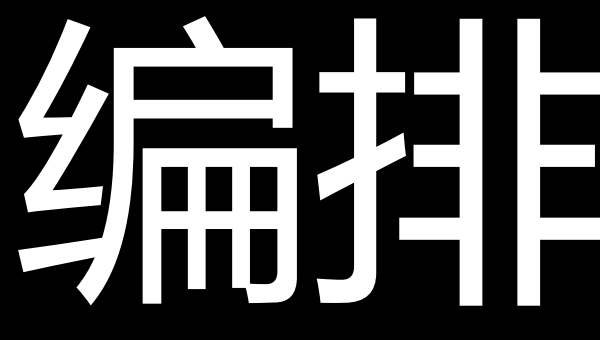

```
version: "3.0" #支持v1 v2 v3 compose模板
services:
  nginx:
    image: nginx:latest
    deploy:
     mode: replicated
      replicas: 3
ports:
      -8080:80labels:
      aliyun.lb.port_8080`: tcp://slbtest:8080 #\frac{\text{d}}{\text{d}}aliyun.lb.port_8080:tcp://slbtest:8080#负<br>aliyun.log_store_dbstdout:stdout #1
      aliyun.log_store_varlog: /var/log/*.log
    volumes:
      - 'website:/usr/share/nginx/html'
volumes:
  website:
    driver: ossfs #共享存储数据卷, 支持oss、
    driver_opts:
      bucket: acs-sample
```
# 编排与推作

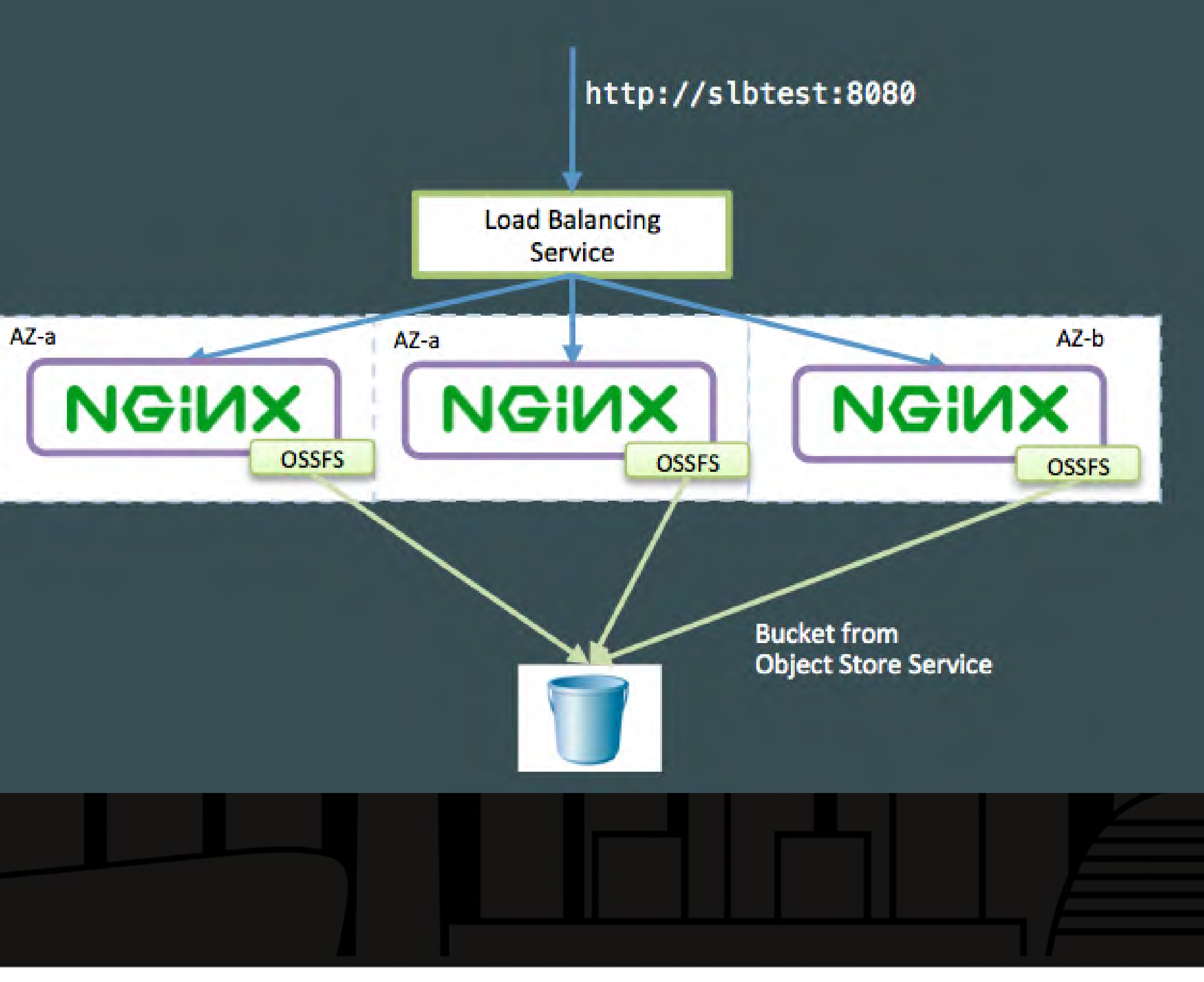

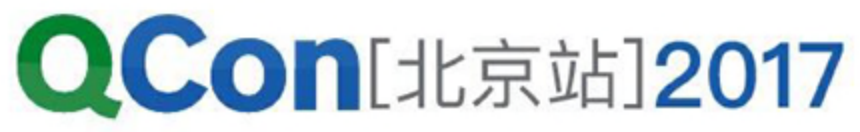

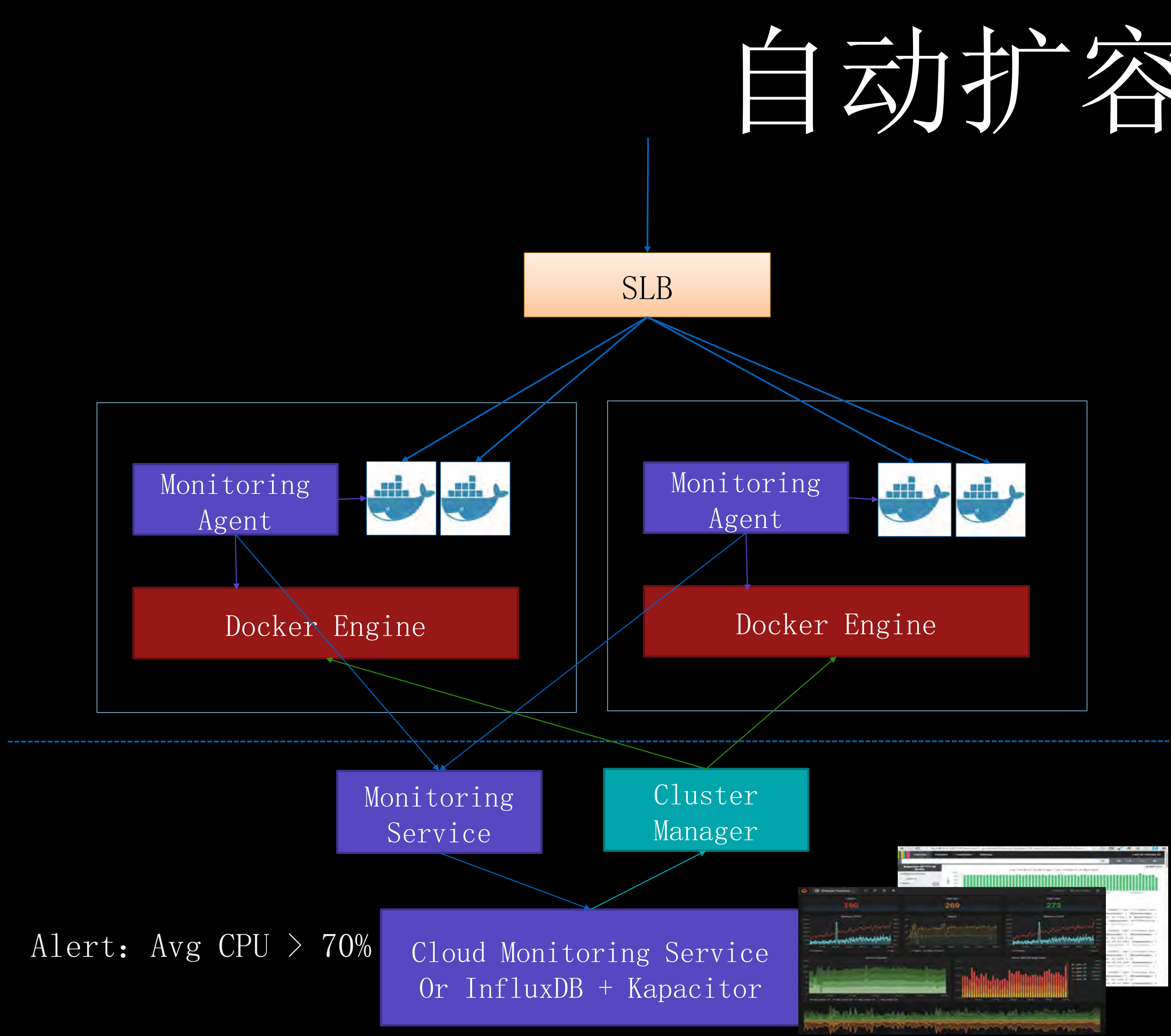

aliyun.auto\_scaling.max\_cpu: 70 aliyun.auto\_scaling.step: 2

输入: nagios, apache, docker, UDP, .... 输出: Influxdb, prometheus, kafka

## •声明式自动扩容

## •监控插件

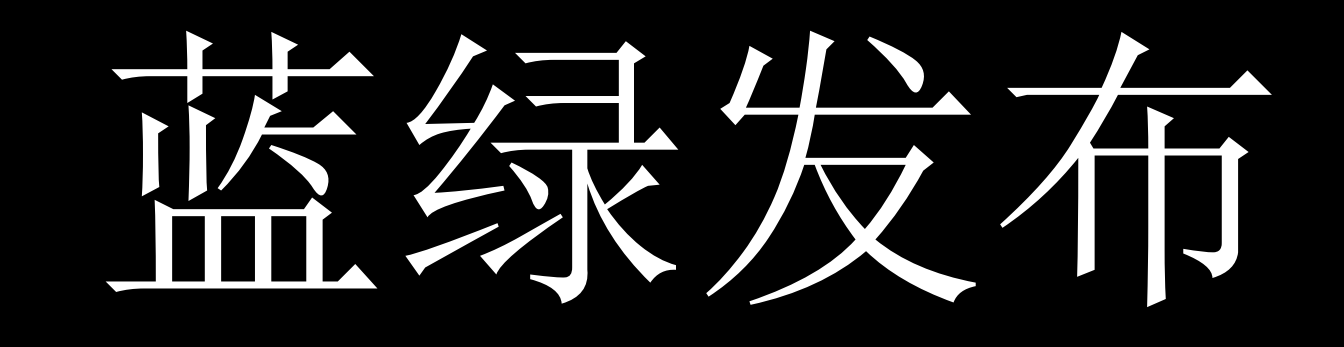

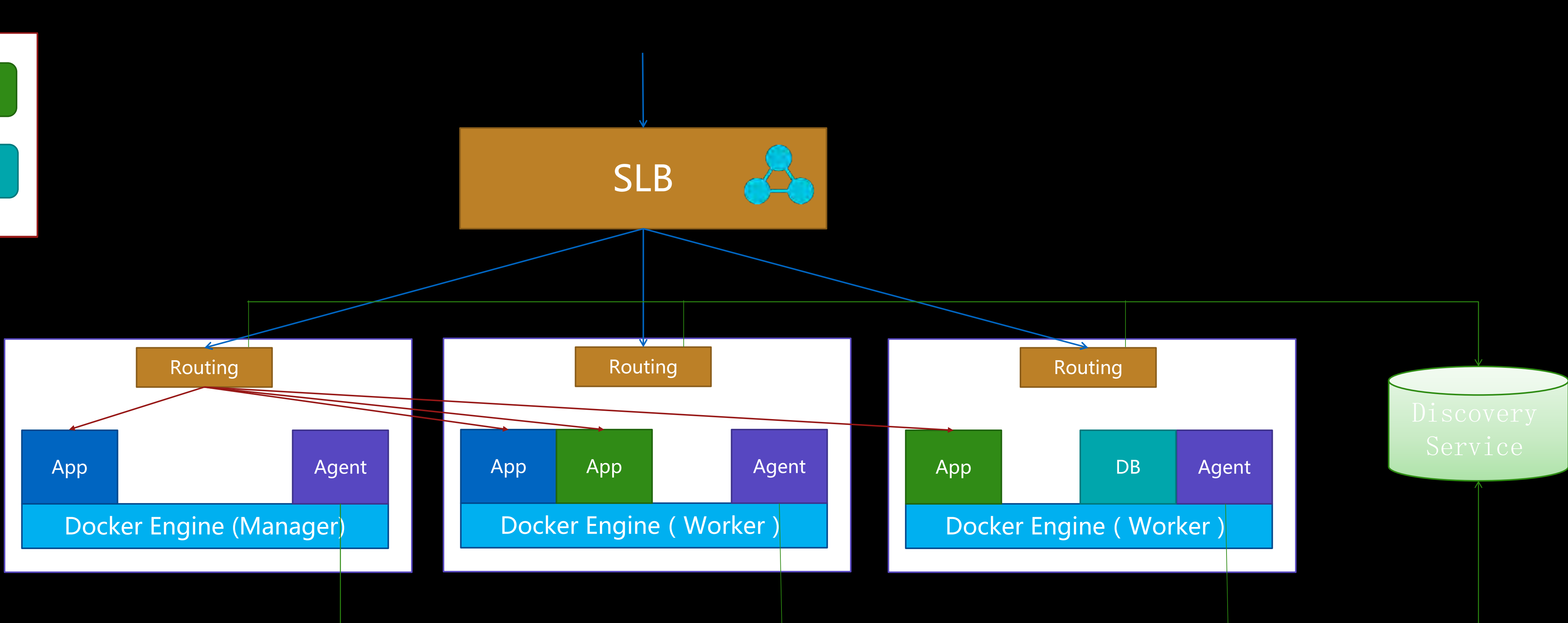

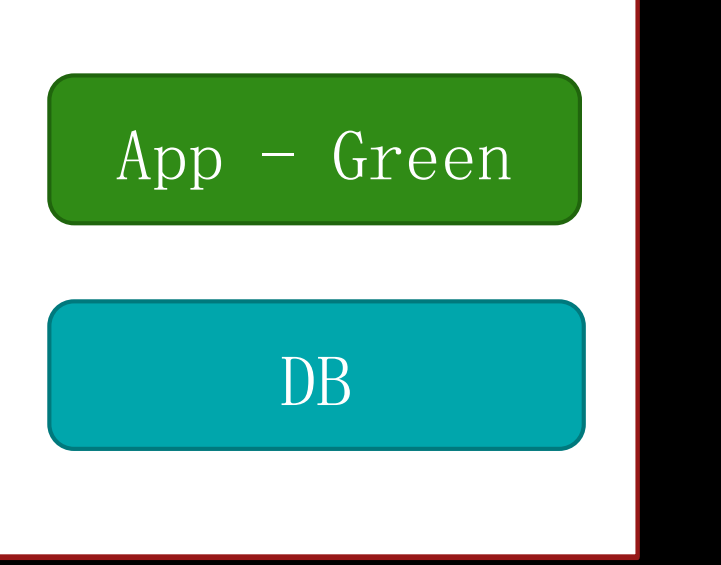

## 基于Docker的GPU/CPU混合调度

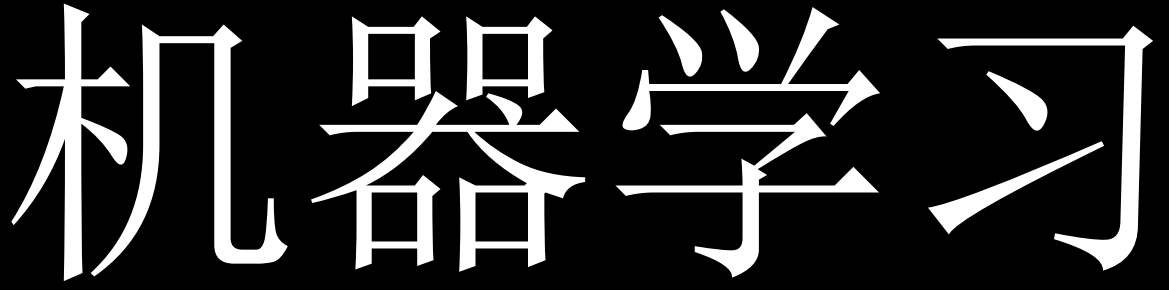

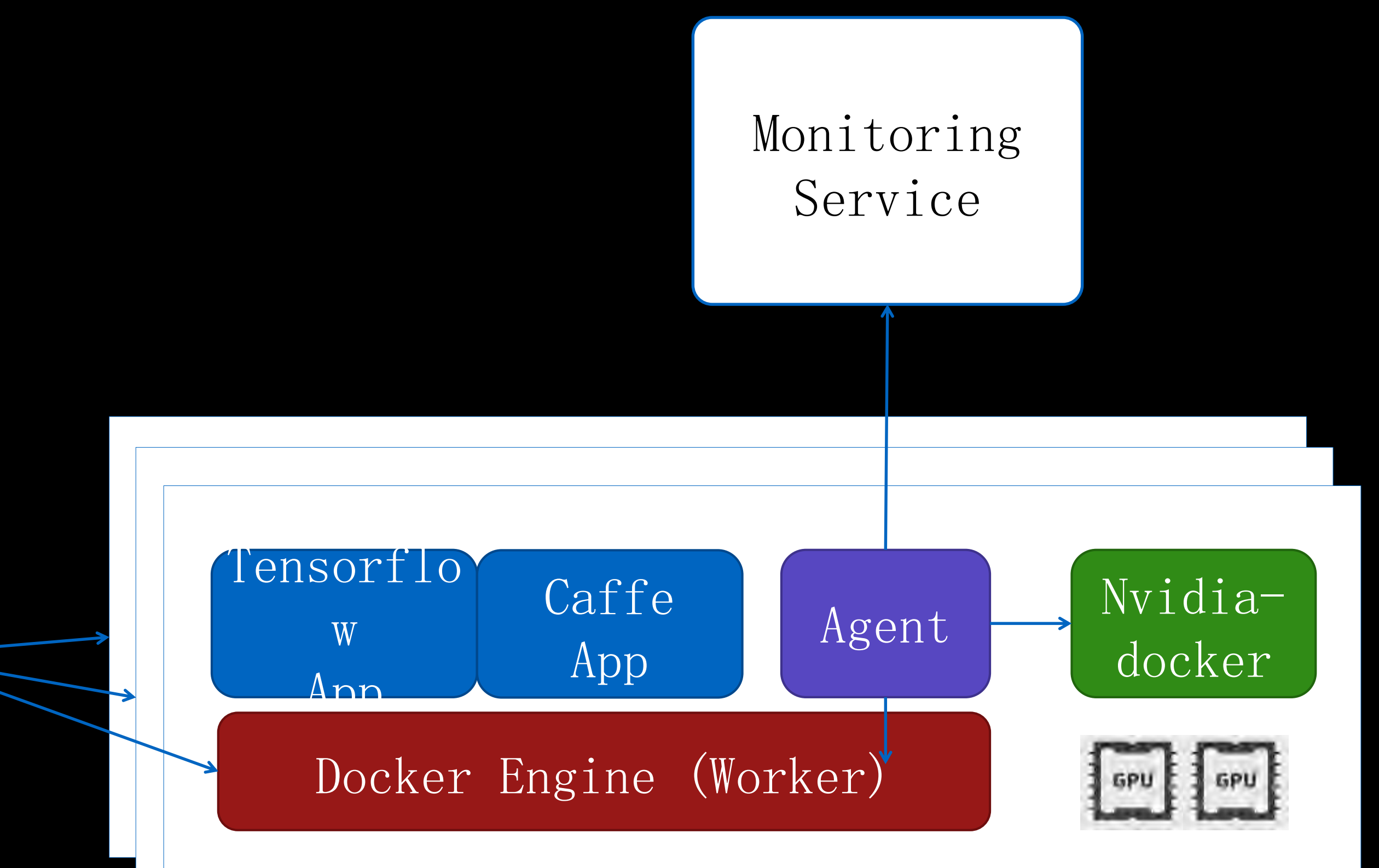

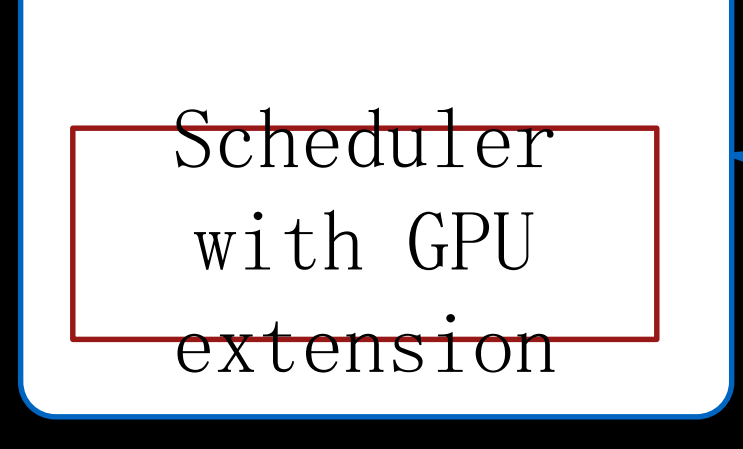

```
version: '2'
services:
  inception:
    image: acs_sample/inception:demo
    volumes:
      - inception_model/inception_model
    labels:
     - aliyun.gpu=2
    ports:
      - "9000:9000"
volumes:
  inception_model:
    driver: nas
```
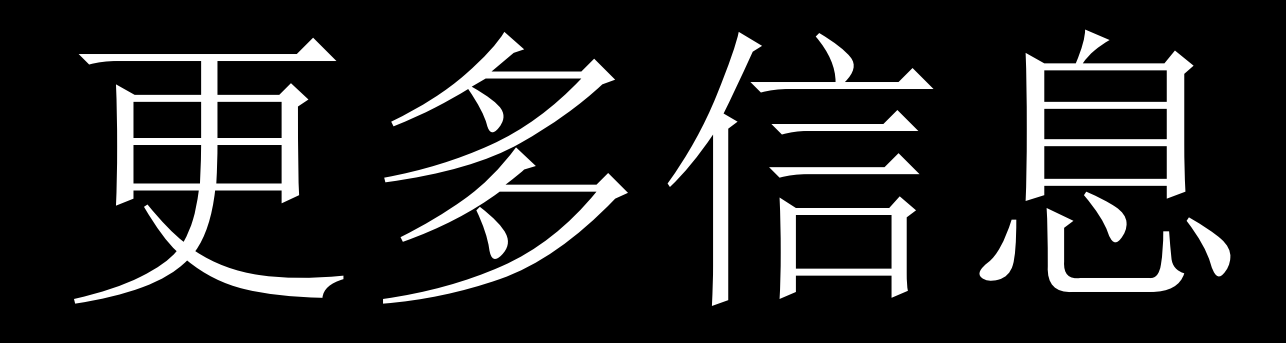

## 云栖社区

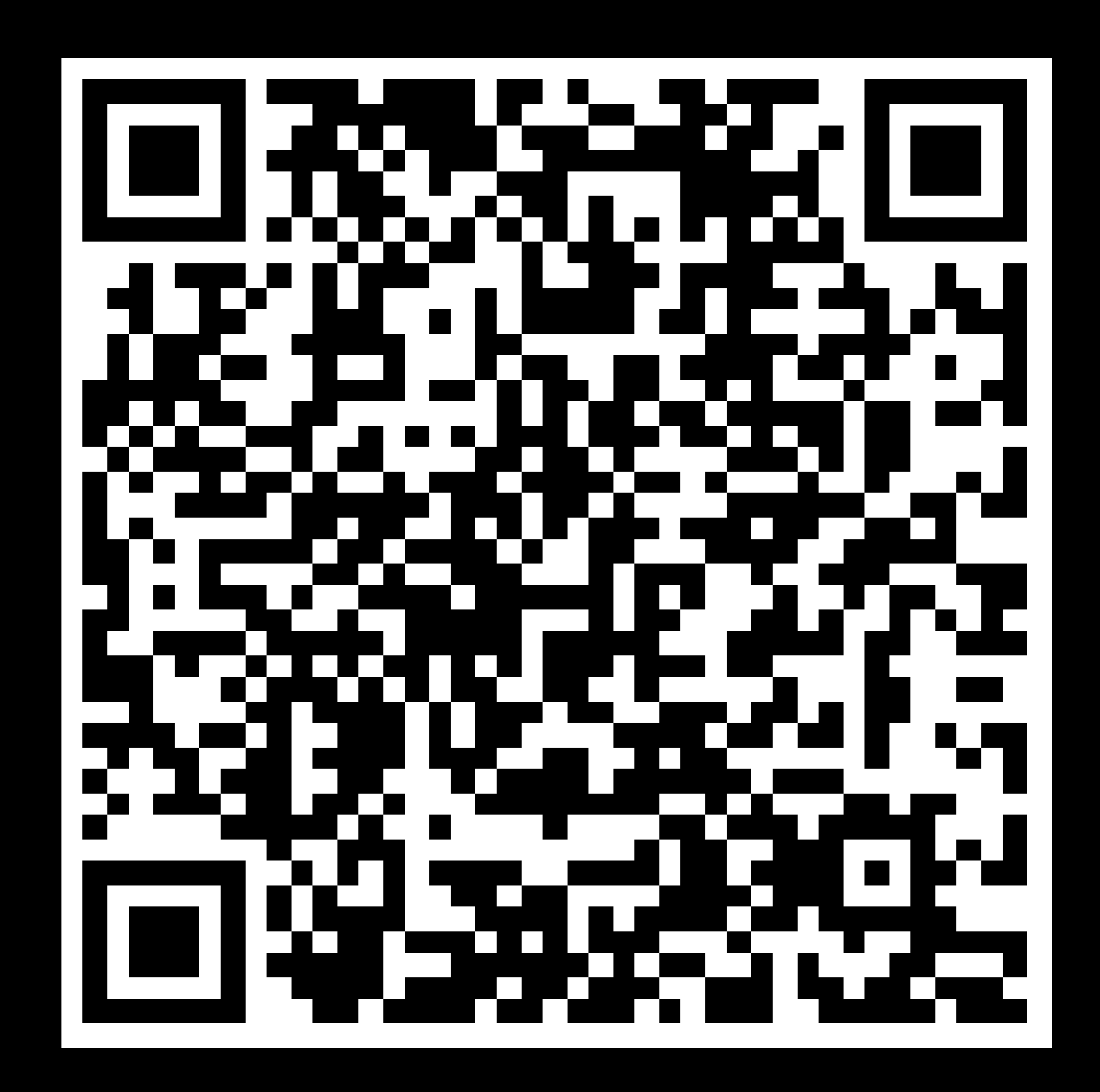

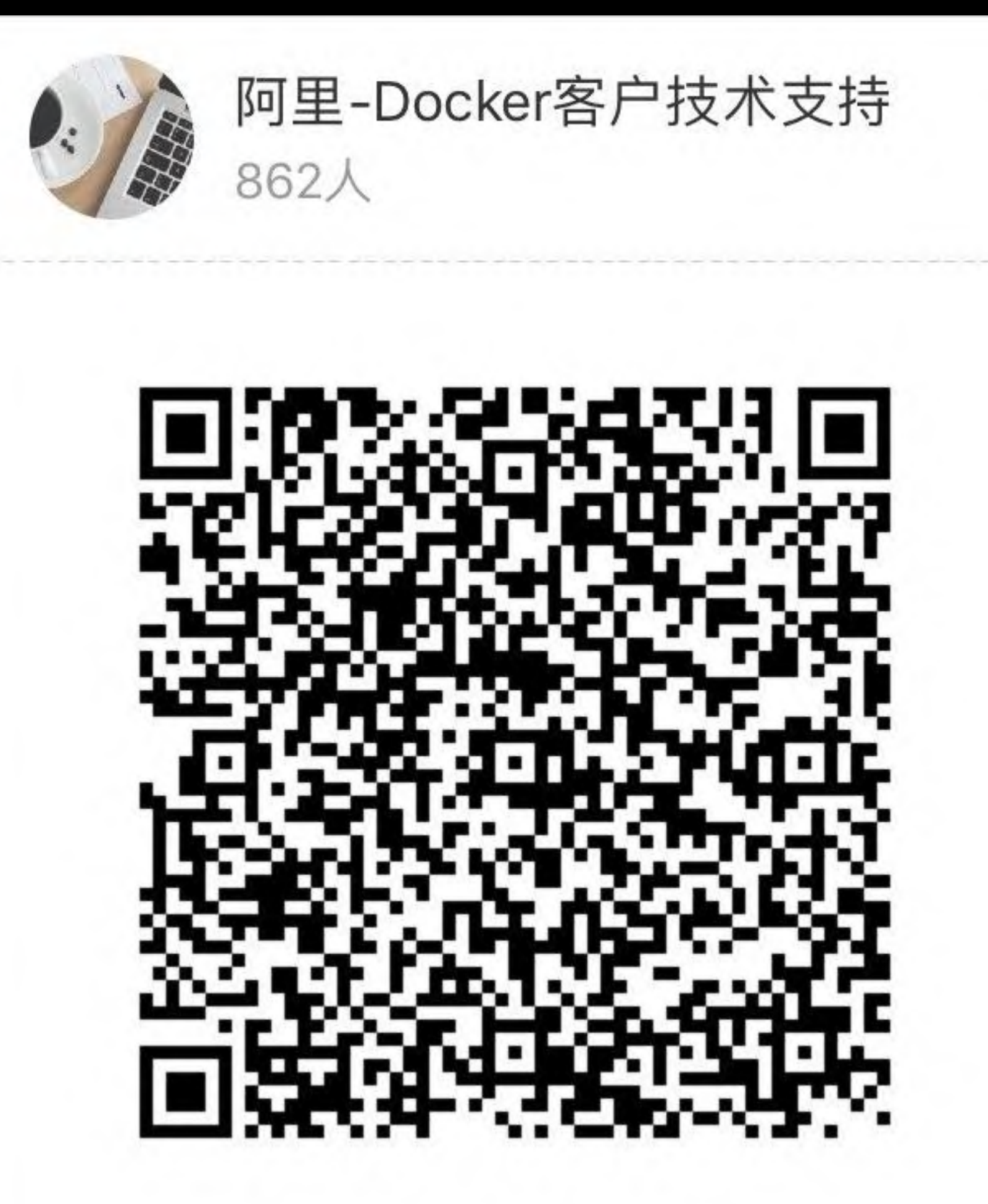

扫一扫群二维码, 立刻加入该群。

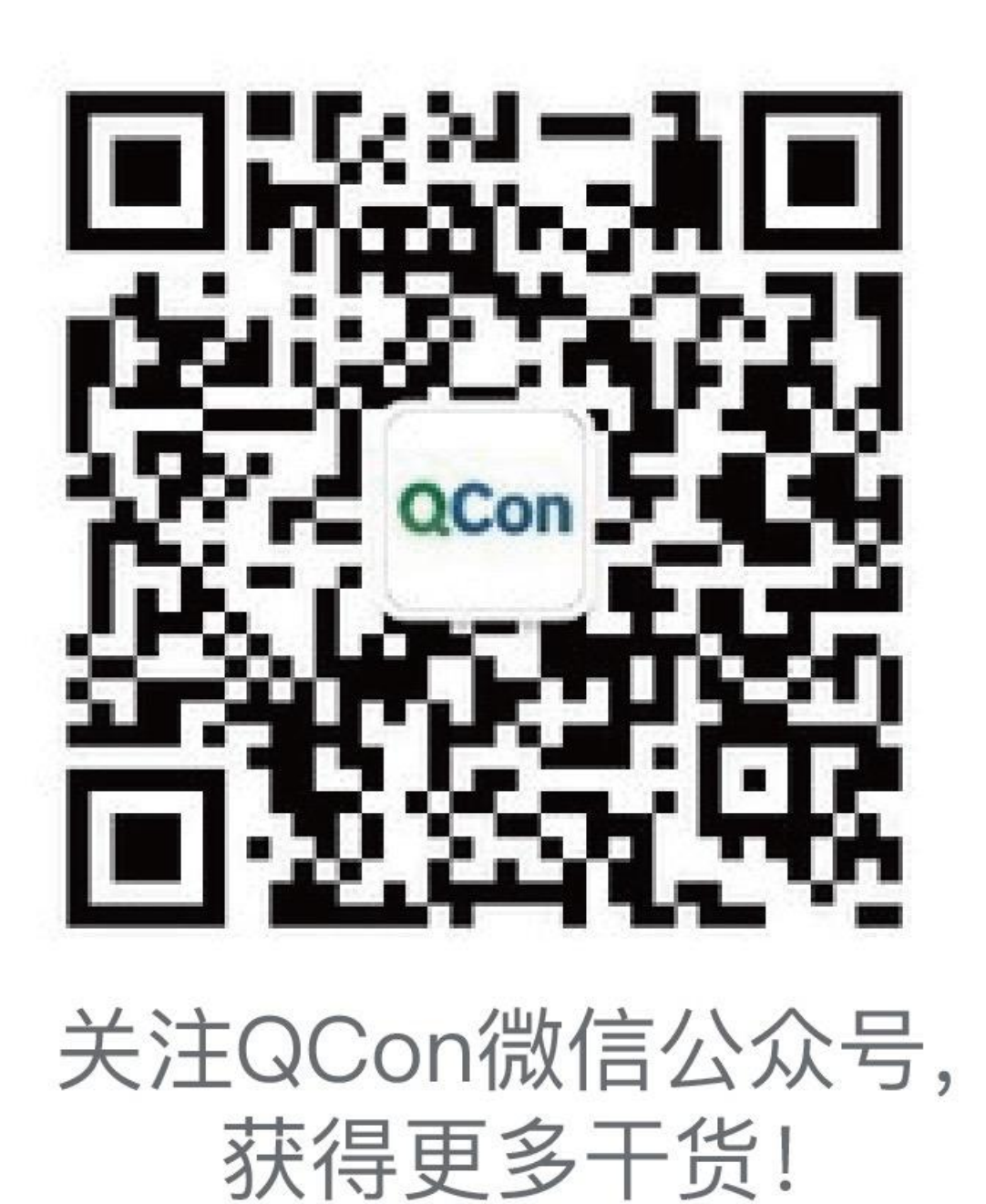

# Thanks!

INTERNATIONAL SOFTWARE DEVELOPMENT CONFERENCE

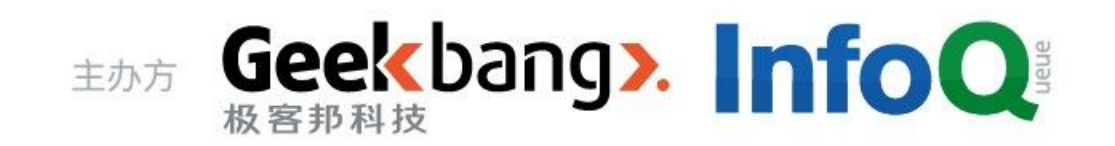